République Algérienne Démocratique et Populaire Ministère de l'Enseignement Supérieur et de la Recherche Scientifique

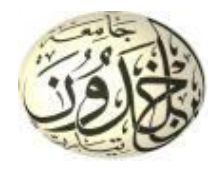

Université Ibn Khaldoun de Tiaret Faculté des Sciences Appliquées Département de Génie Mécanique

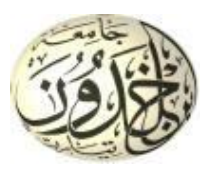

# **MÉMOIRE DE FIN D'ETUDES**

Pour l'obtention du Diplôme de Master

**Domaine :** Sciences et Technologie **Filière :** Génie Mécanique **Parcours :** Master **Spécialité :** Énergétique

**Thème**

# Structure des écoulements générés par un agitateur bipale

Préparé par :

SAHNOUN Ahmed

# MAACHOU Riadh

Soutenu publiquement le : .. / 11 / 2020, devant le jury composé de :

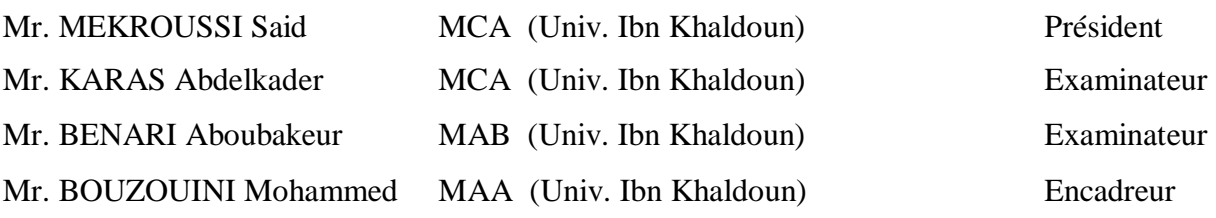

# **Dédicace**

Nous dédions ce travail qui n'aurait jamais pu voir le jour sans les soutiens indéfectibles et sans limites de nos chers parents qui ne cessent de nous donner le nécessaire pour que nous puissions arriver à ce que nous somme aujourd'hui. Que Dieu vous protège et que la réussite soit toujours à notre portées nous puissions vous combler de bonheur.

Nous dédions aussi ce travail à :

Nos frères, nos sœurs, et leur famille.

Tous nos amis, nos collèges et tous ceux qui nous estimons.

# **Remerciements**

Au terme de ce travail, nous remercions tout d'abord Dieu qui nous à donné force et courage afin d'élaborer ce mémoire.

Nous tenons à remercier Monsieur BOUZOUINI Mohammed, pour son encadrement efficace et les nombreux conseils qu'il a pu nous donner. Grace à lui, ce travail a pris toute sa consistance scientifique.

Nous exprimons notre profonde gratitude à l'ensemble des enseignants qui ont contribué à assurer notre formation, nous les prions de bien vouloir accepter l'expression de notre gratitude envers eux toute en espérant que cet humble travail obtiendra la crédibilité liée à leurs efforts.

Nous tenons à remercier également les membres du jury : Mr MEKROUSSI Said, Mr KARAS Abdelkader, Mr BENARIBA Aboubakeur. qui ont bien voulu examiner ce travail. Qu'ils trouvent notre profonde gratitude.

Enfin nous somme également reconnaissions à tous les membres de nos familles qui nous à soutenus tout nous encouragions à réaliser cette mémoire et à nos amis qu'ils nous à encourager à réaliser ce travail.

## **ملخص**

تتعامل الدراسة الحالية عدديًا مع تدفق الديناميكا المائية للسائل النيوتوني في النظام الرقائقي ؛ تم تحليل تأثيرات رقم رينولدز إلى حد كبير في الدراسة الحالية ، حيث تم افتراض أن التدفق متساوي الحرارة مع لزوجة ثابتة. تمت مقارنة النتائج التي تم الحصول عليها وعرضها بالتفصيل.

أولا بدأنا بعرض لأهم الأعمال السابقة التي تهتم بنفس الموضوع متبوعة بمفاهيم أساسية حول خزانات التحريك الميكانيكي بعدها كان االهتمام بالمعادالت الرياضية الشروط الحدية وفرضيات العمل إلعطاء المصادقة للبرنامج الرقمي المستعمل قورنت نتائج الدراسة الحسابية الحالية مع نتائج محصل عليها تجريبيا ورقميا المتعلقة بالسرعة المماسية للسائل مما سمح باستخراج نتائج رقمية جيدة. **كلمات مفتاحية :** الخلط الميكانيكي, تدفق صفحي, محاكات رقمية,سائل نيوتوني.

# **RESUME**

Ce travail est consacré à l'étude numérique de l'hydrodynamique d'écoulement dans une cuve mécaniquement agitée. L'environnement du code CFD utilisé est celui de (ANSYS Fluent 20.R1). Cette étude vise à analyser l'influence du nombre de Reynolds sur le champ de vitesse. Après une recherche bibliographique sur les différents aspects concernant le comportement hydrodynamique dans les cuves agitées, la formulation mathématique est adoptée compte tenu des hypothèses de travail à savoir : système étudié isotherme, viscosité du fluide constante et régime d'écoulement laminaire. L'élaboration du protocole de simulation numérique consistait à la préparation du domaine de calcul, l'étude du maillage, l'établissement des conditions aux limites et en fin la résolution des équations gouvernantes. Les résultats obtenus sont confrontés à certaines données issues de l'expérience ainsi que d'autres travaux de simulations antérieurs. Ces résultats sont commentés et présentés dans leurs détails. Une conclusion et des perspectives achèvent ce travail.

**Mots clés** : Agitation mécanique, écoulement laminaire, fluide visqueux newtonien, simulation numérique**.**

# **Abstract**

Stirred tanks are widely used in many industrial fields as chemical, crude oil, agro-alimentary and pharmaceutical industries. The present study deals numerically with a hydrodynamics flow of Newtonian fluid in the laminar regime; this investigation has been performed using the commercial code (ANSYS Fluent 20 R1). The effects of the Reynolds number have been largely analysed in the current study, where the flow has been assumed isothermal with a constant viscosity. A bibliographic research on the hydrodynamic flows in stirred tank was performed. Then, the numerical protocol of simulation studies has been achieved according to the following steps: establishment of the computing domain, mesh study, boundary conditions flagging and finally resolution of the governing equations the obtained results are compared and presented in details. A general conclusion and perspective works are proposed.

**Key words**: Mechanical mixing, laminar flow, Newtonian viscous fluid, numerical simulation.

# Sommaire

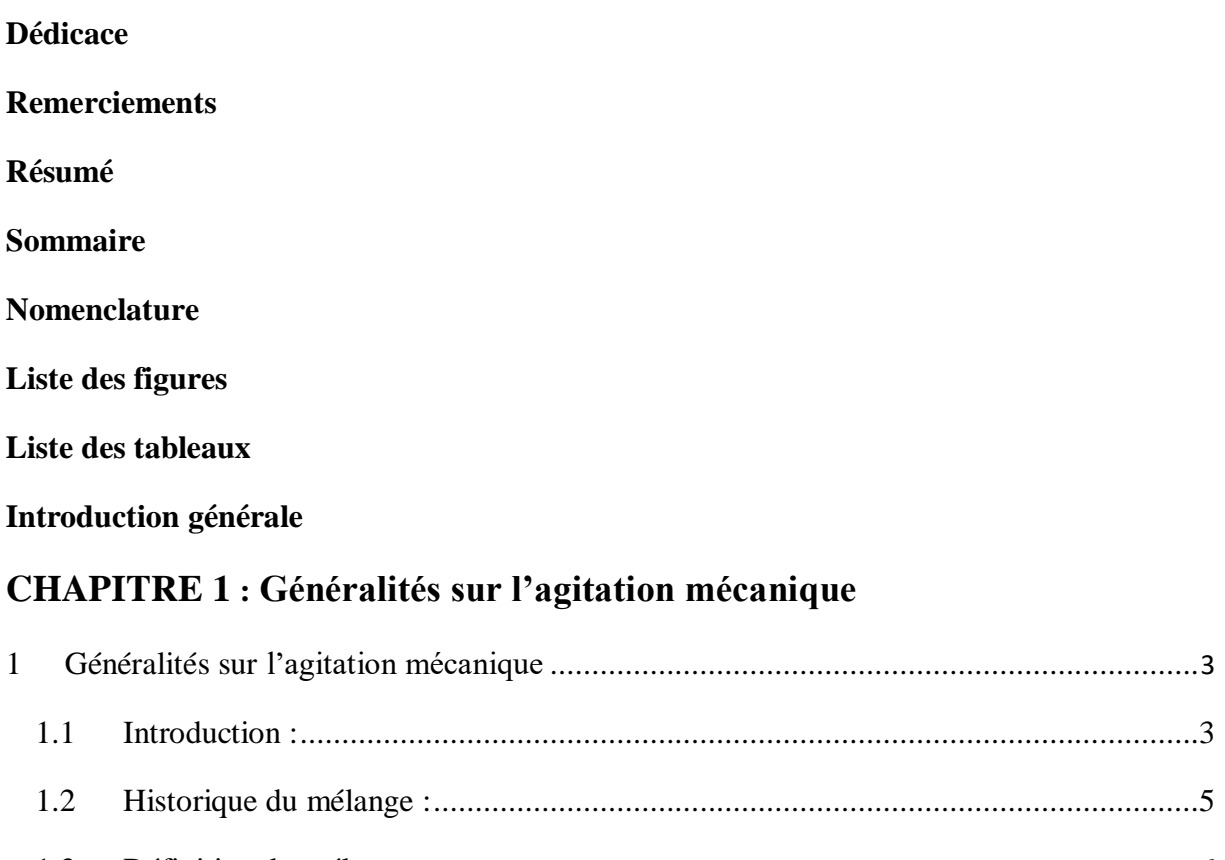

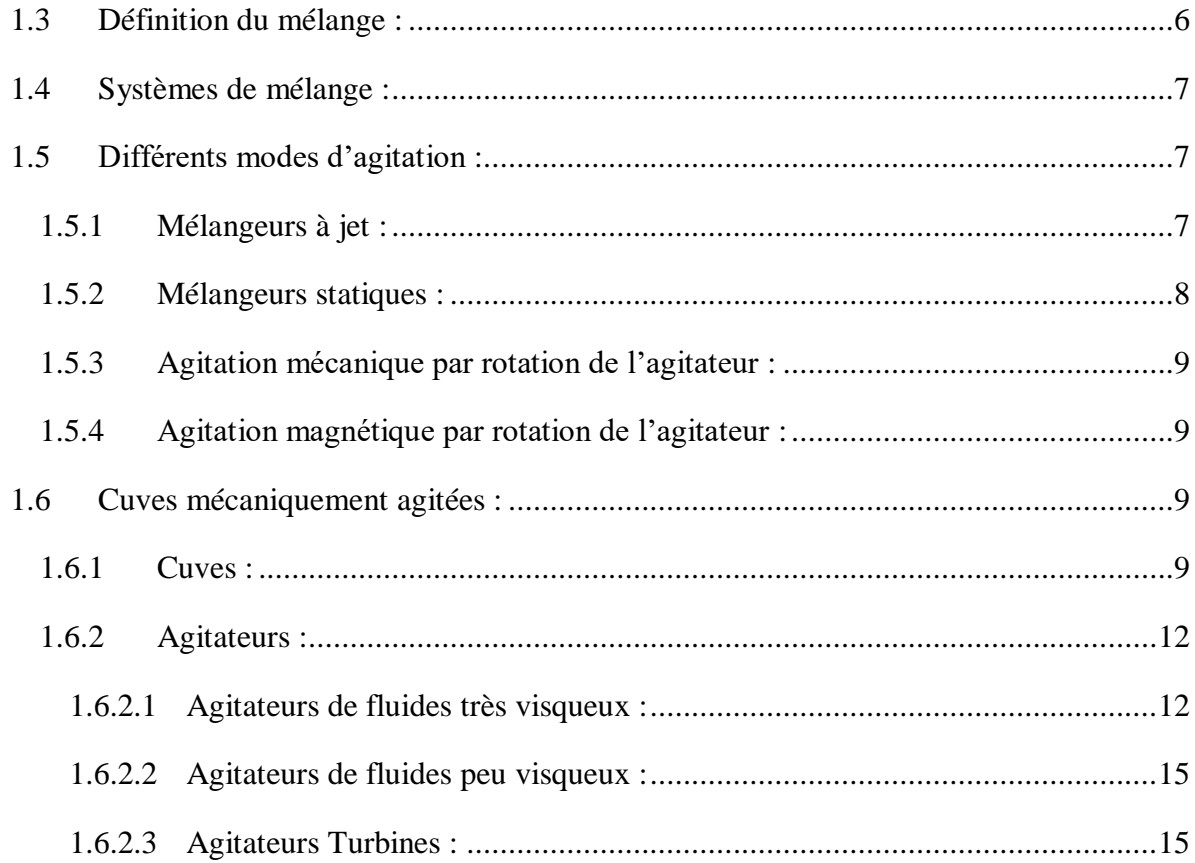

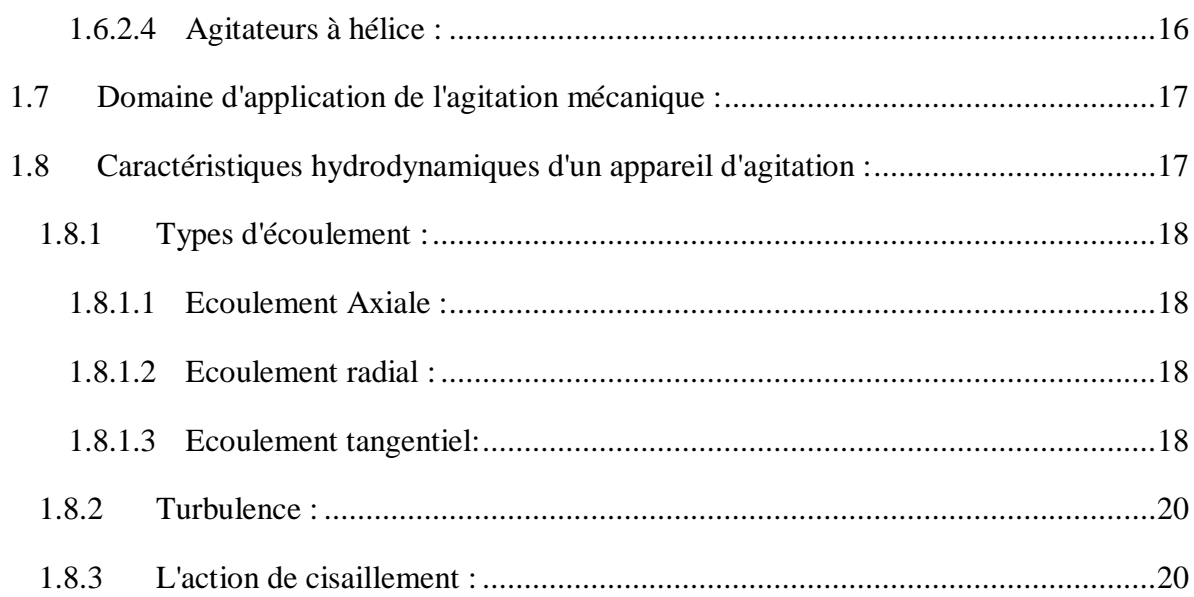

# **CHAPITRE 2 : Formulation mathématiques et méthodes numérique**

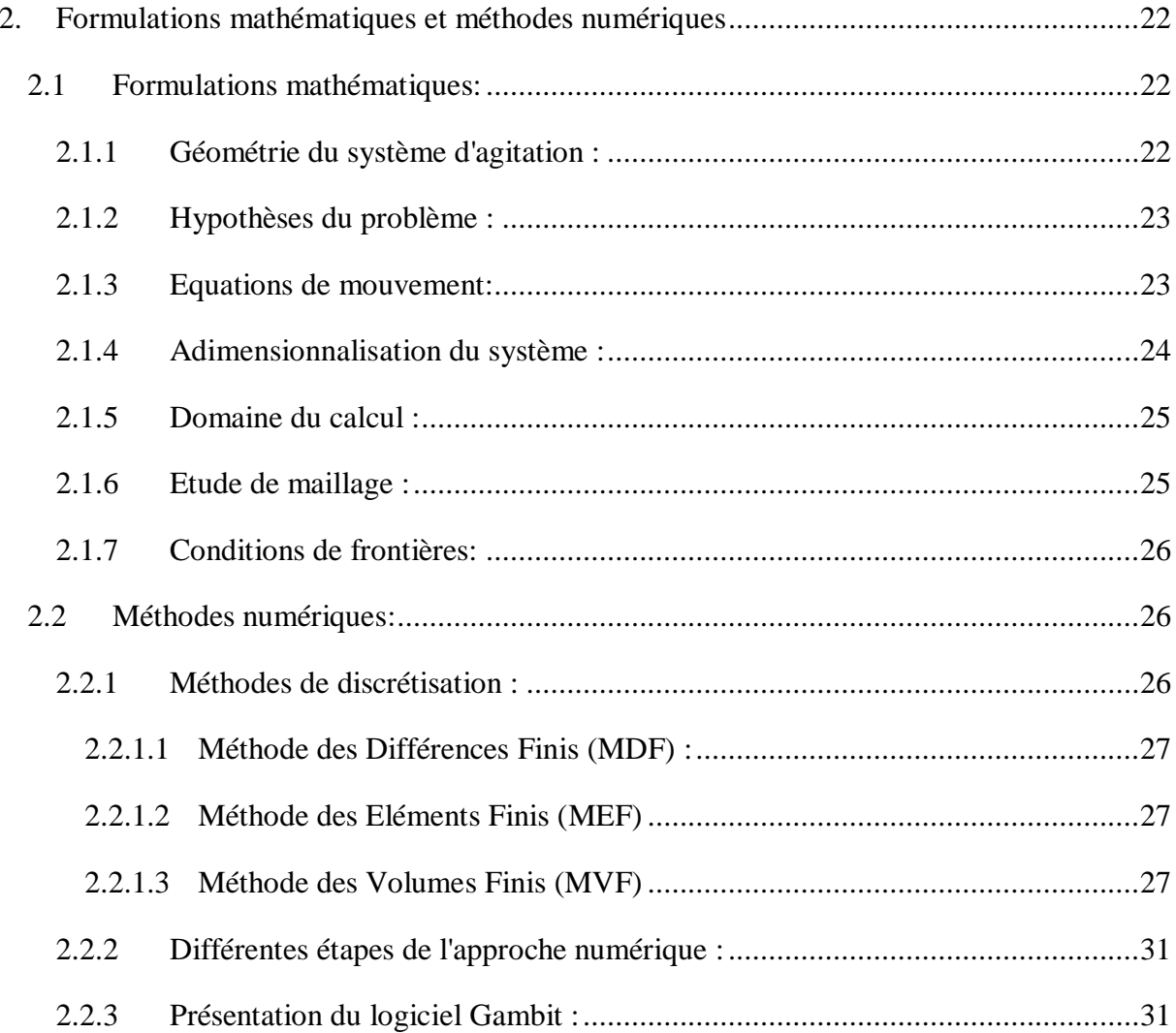

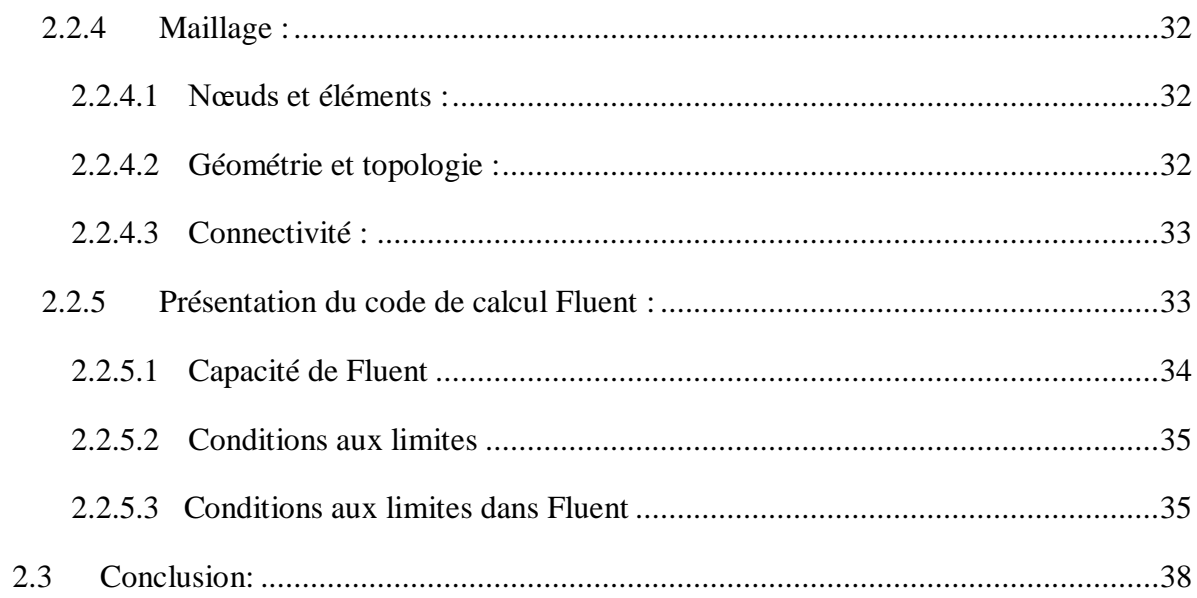

# **CHAPITRE 3 : Résultats et discussions**

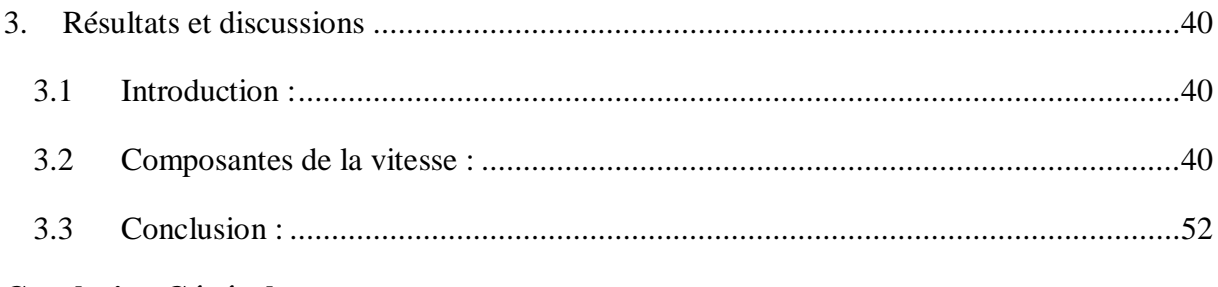

# **Conclusion Générale**

# **Nomenclature**

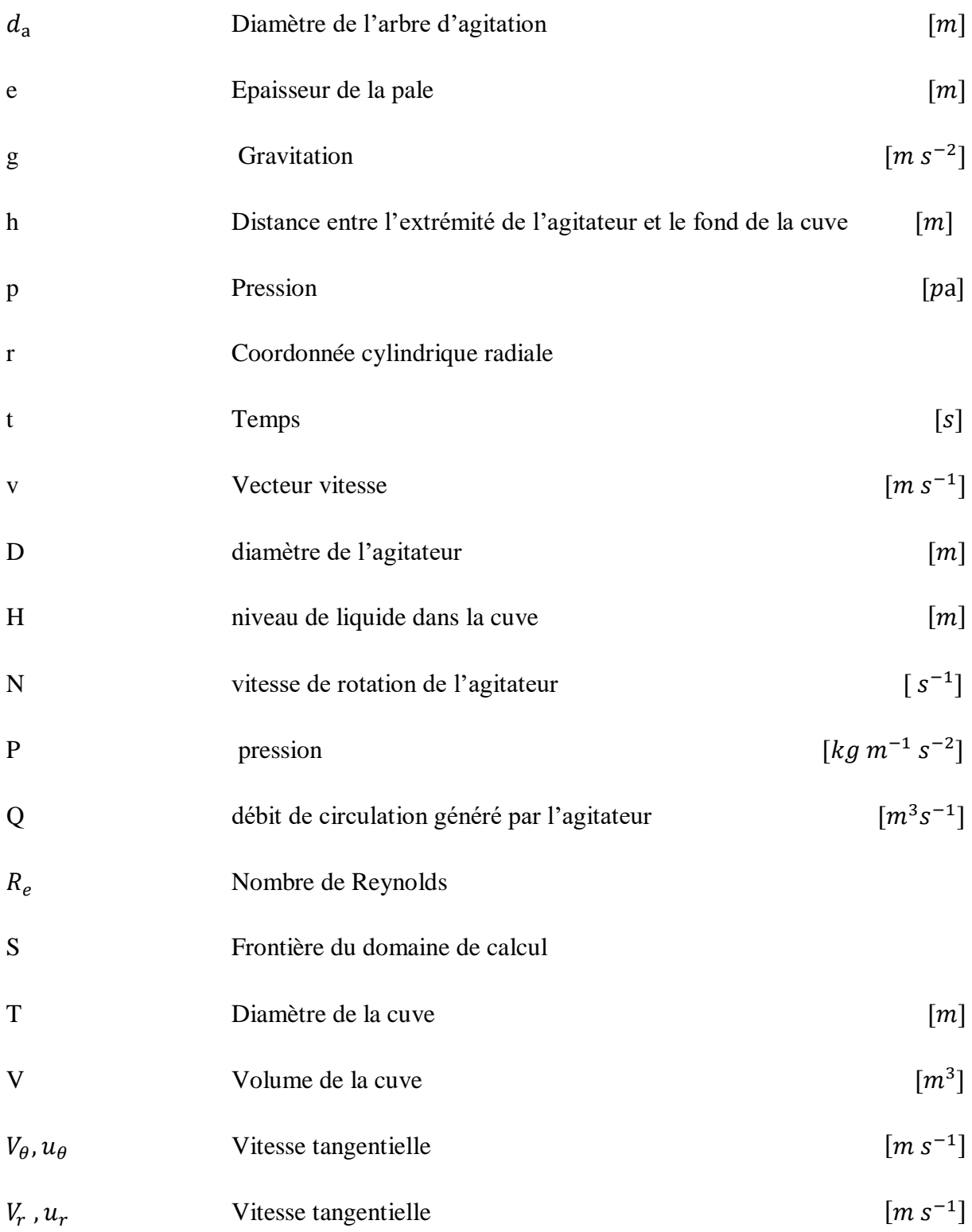

# **Lettre grecques :**

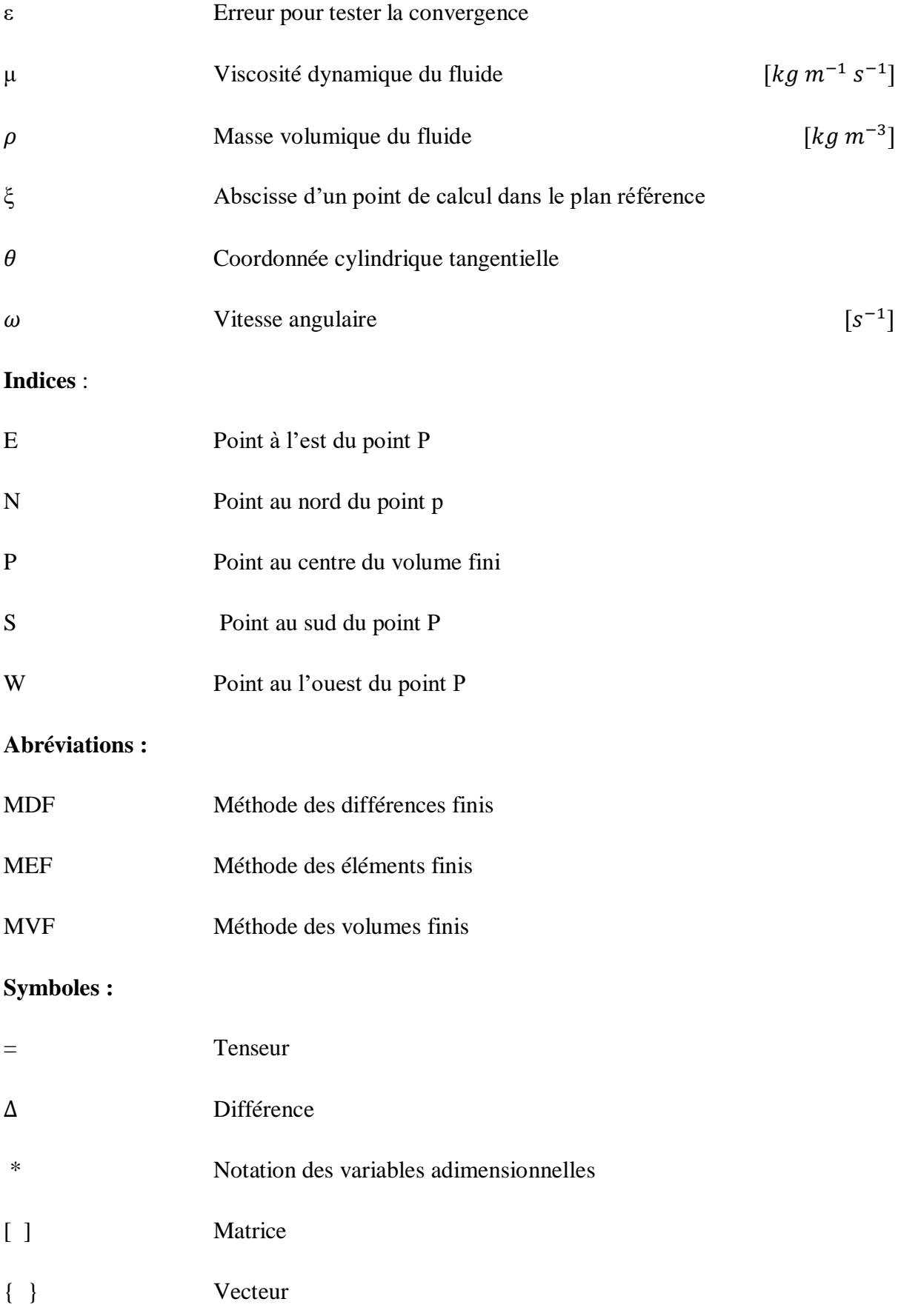

# **Liste des Figures**

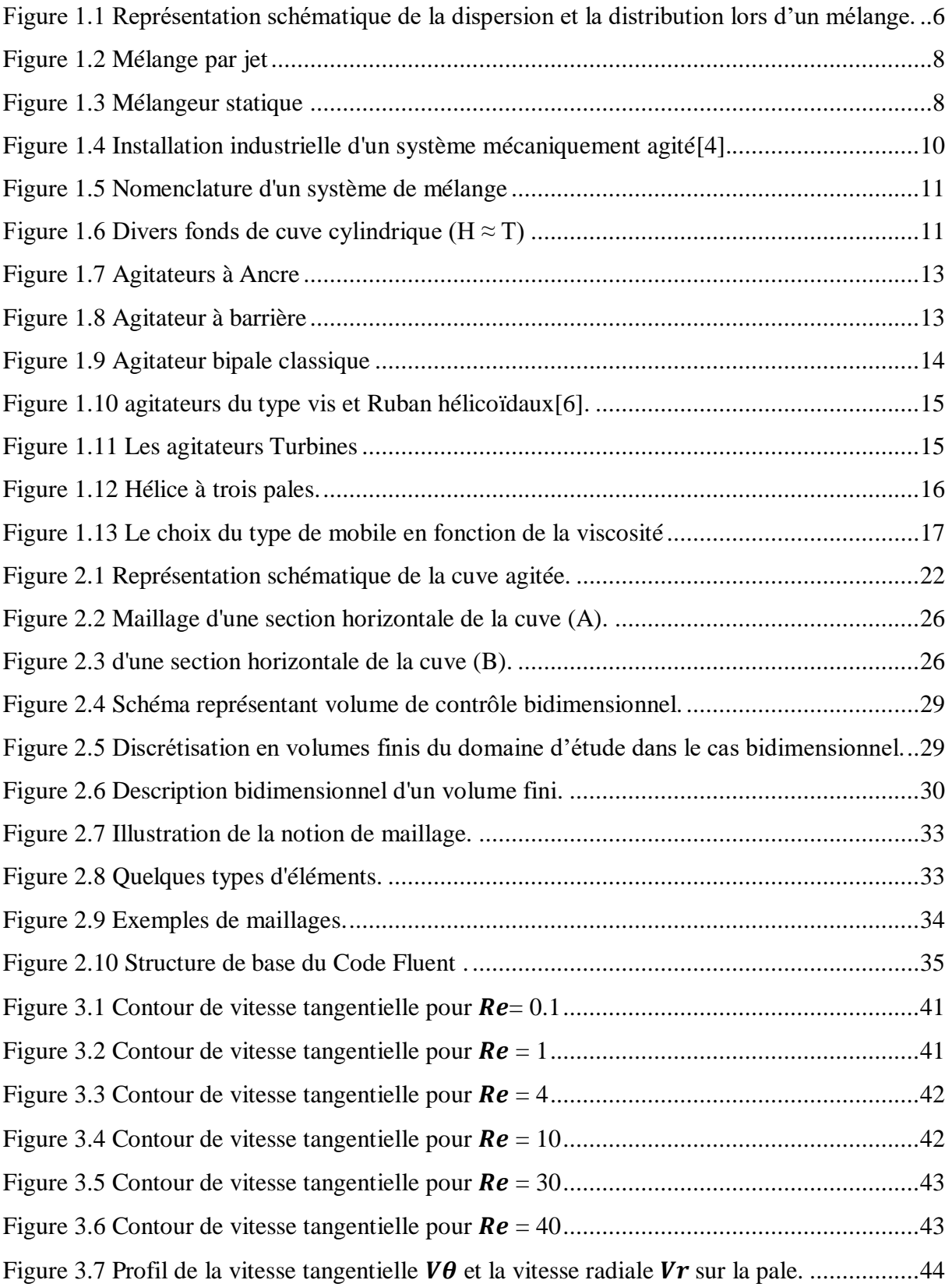

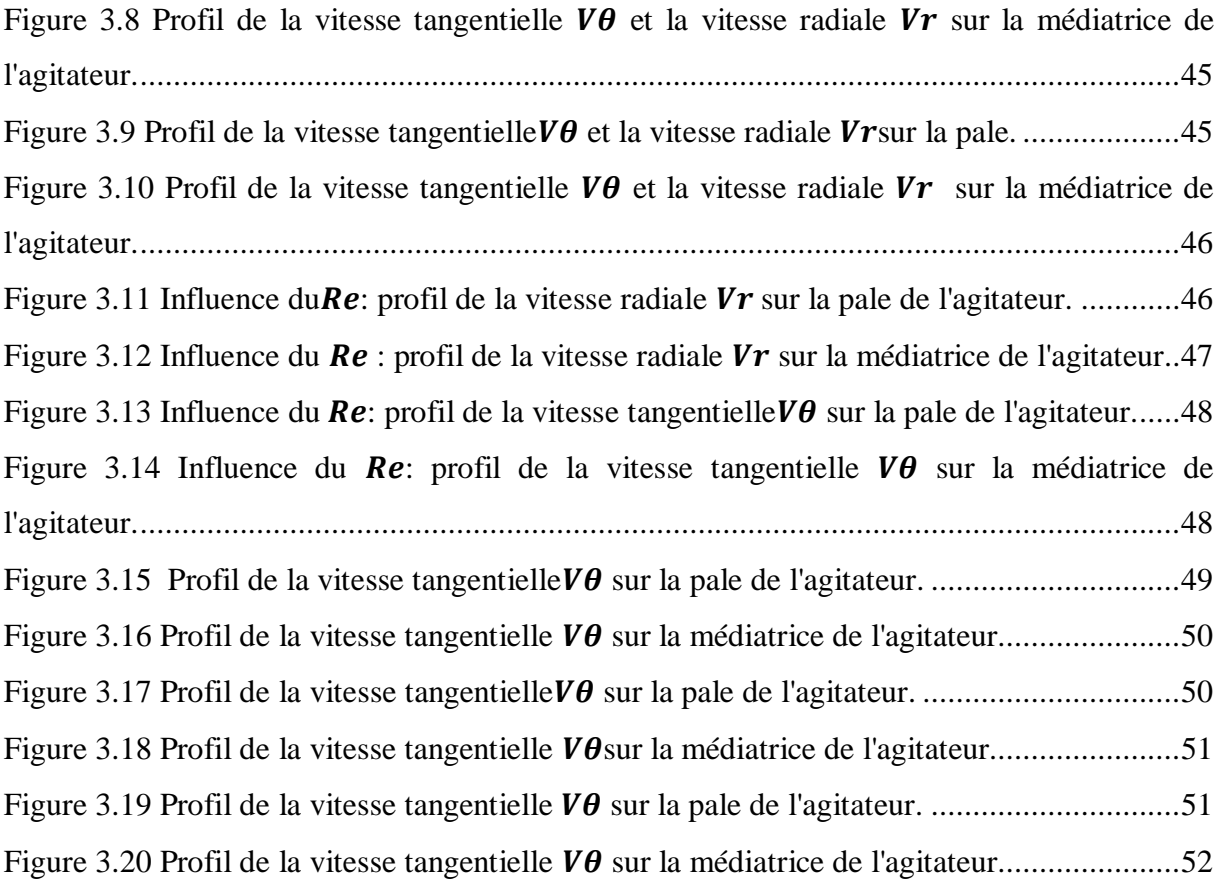

# **Liste des tableaux**

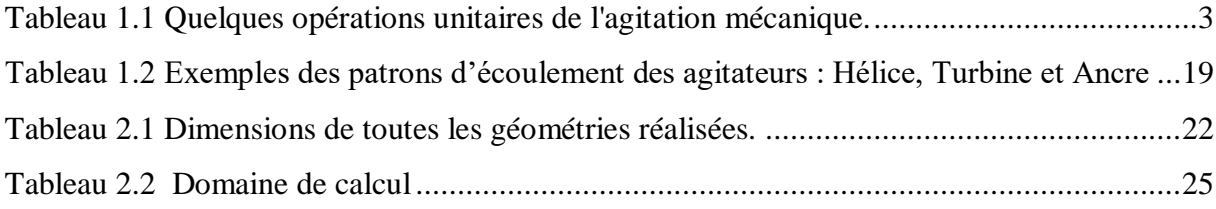

# **Introduction générale**

L'agitation mécanique est l'une des opérations les plus universelles qui existe dans plusieurs secteurs industriels : la chimie, la pétrochimie, l'industrie agroalimentaire, l'industrie nucléaire, l'industrie pharmaceutique, etc. L'agitation sert à homogénéiser des fluides, accélérer les réactions chimiques, uniformiser la concentration et réaliser les contactes intimes entre les différentes phases, pour réaliser les meilleurs conditions de transfert de chaleur et de la matière.

Le but de ce travail est d'étudier la simulation numérique de l'écoulement des fluides newtoniens dans une cuve mécaniquement agitée. L'agitation est assurée par un mobile bipale de grand diamètre et de hauteur égale à celle du fluide. Cette contribution vise l'étude des structures des écoulements confinés des fluides visqueux au cours d'un processus d'agitation mécanique, une simulation a été retenue pour l'analyse des systèmes agités.

Plusieurs techniques expérimentales existent pour la mesure locale du champ de vitesse citons : la vélocimétrie par images de particule et la vélocimétrie laser doppler. Elles nécessitent l'appareillage et le savoir faire pour la mise en fonction et un temps de mesure qui est assez grand. C'est pour ces raisons que la voie expérimentale est plus couteuse par rapport a celle de la simulation numérique les codes commerciaux qui existent actuellement (Fluent 2019 R3), peuvent prédire les caractéristiques d'écoulement dans une cuve agitée. Ils traitent les fluides newtoniens ou non newtoniens et à différentes modes de régime. Aussi d'autre codes qui se basent dans la résolution des équations de conservation par différentes méthodes numériques tel que : les volumes finis, les différences finies et les éléments finis.

Dans ce contexte, nous avons utilisé un code de calcul (fluent), d'un fluide newtonien agité dans une cuve cylindrique à fond plat sans chicanes, munie d'un agitateur bipale.

Ce travail comporte 3 chapitres :

Dans le premier chapitre, nous présentons les différents types de l'agitation mécanique.

Le deuxième chapitre présente les formulations mathématiques et les méthodes numériques pour détailler la méthode des volumes finies.

Nous discutons ensuite, dans le troisième chapitre, nos résultats et nous les comparons aux résultats expérimentaux et numériques.

Le travail se termine par une conclusion générale qui synthétise les résultats obtenus

## **1 Généralités sur l'agitation mécanique**

### **1.1 Introduction :**

L'agitation ou le mélange d'un milieu fluide est « l'entremêlement de deux ou plusieurs portions de ce milieu en vue de l'obtention d'un certain degré d'uniformité des caractéristiques chimiques ou physiques du produit fini ». Les techniques d'agitation sont très utilisées en génie des procédés et leurs domaines d'applications sont très variés.

L'agitation mécanique est généralement utilisée là où il faut créer ou accélérer les transferts ou les échanges de matière et d'énergie entre une ou plusieurs phases en présence, pour réaliser et favoriser certaines transformations physico-chimiques de la matière. Il est clair dés lors que le choix du système d'agitation dépend de la nature des divers milieux à traiter et du type de transformation à mettre en œuvre. Nous avons regroupé dans le Tableau (**1.1)** quelques opérations unitaires de l'agitation mécanique est souvent employée. Il est intéressant de noter que dans la plupart de ces cas, l'ensemble des opérations hydromécaniques mises en jeu se ramène à des opérations de type mélange-homogénéisation **[1]**.

| Milieux à traiter    | Opérations            | Quelques applications          |  |  |
|----------------------|-----------------------|--------------------------------|--|--|
|                      | hydrodynamiques       | physico-chimiques              |  |  |
| Liquides miscibles   | -Hoonmogénéisation    | -Hoonmogénéisation en          |  |  |
|                      | -Circulation          | concentration de milieux       |  |  |
|                      |                       | réactionnels                   |  |  |
|                      |                       | -Chauffage                     |  |  |
|                      |                       | -Refroidissement               |  |  |
|                      |                       |                                |  |  |
| Liquides Immiscibles | -Dispersion -Emulsion | -Réactions en phase            |  |  |
|                      |                       | hétérogène.                    |  |  |
|                      |                       | -Extraction liquide - liquide. |  |  |
| Liquides-solides     | -mise en suspension   | -Cristallisation -Dissolution  |  |  |
|                      | -Dispersion           | -Floculation                   |  |  |
|                      |                       |                                |  |  |

**Tableau 1.1 Quelques opérations unitaires de l'agitation mécanique.**

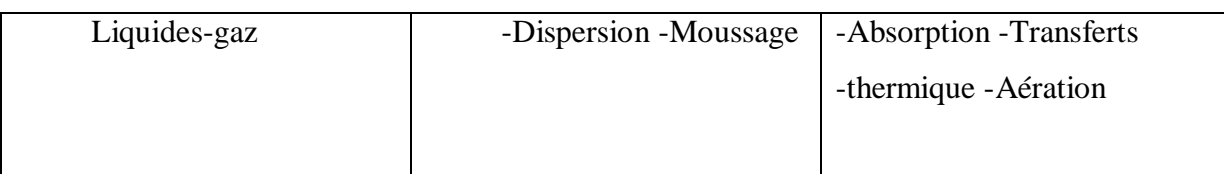

L'agitation est l'opération par laquelle on place, d'une façon choisie à l'avance, l'une par rapport à l'autre, les particules de différents matériaux afin d'obtenir un résultat donné, le plus vite possible et avec une dépense d'énergie la plus faible possible **[1].**

Le choix d'un type d'agitateur pour une application particulière de génie des procédés reste encore aujourd'hui du domaine de l'empirisme et du savoir-faire et les moyens de calcul et de dimensionnement dont dispose l'ingénieur est souvent assez rudimentaire. Les critères de choix sont souvent d'ordre qualitatif. Une sélection préliminaire peut être effectuée en se basant sur la consistance du milieu à traiter et la taille de l'installation, ou sur des critères de type économique (consommation énergétique, coût,) ou des caractéristiques globales du système (capacité de pompage, pouvoir global de cisaillement...). Les performances du système d'agitation choisi doivent être testées sur des installations pilotes avant son extrapolation à une échelle industrielle **[1]**.

En effet, l'efficacité d'un système d'agitation mécanique va dépendre avant tout de la structure des écoulements qu'il induit. Or il est toujours très difficile de déterminer avec précision la nature des écoulements mis en jeu, d'autant plus que ces écoulements sont très complexes puisqu'ils sont générés par des mobiles de formes très variées et se développent dans des géométries confinées tridimensionnelles. D'autre part les problèmes à résoudre et les méthodes à utiliser pour déterminer les structures des écoulements au sein des réacteurs mécaniquement agités sont très différents selon que le régime d'écoulement est laminaire ou turbulent. Ceci conduit à distinguer le cas de l'agitation des fluides très visqueux (cas laminaire) et le cas de l'agitation des fluides peu visqueux (cas turbulent).

Il existe plusieurs modes d'agitation, qui sont très différents les uns des autres ; nous pouvons distinguer les plus importants :

 $\triangleright$  L'agitation par dispositifs rotatifs :

L'organe d'agitation est placé dans la masse du fluide où il tourne à plus ou moins grande vitesse et imprime un mouvement au fluide contenu dans la cuve. Les courants fluides varient avec la forme et la taille de l'agitateur **[1].**

Les mélangeurs à jets :

Un jet de fluide aboutit dans un tube et y rencontre le fluide qui y circule déjà.

Les mélangeurs statiques :

Des obstacles profilés fixes (statiques) dans des conduites décomposent l'écoulement en filets et forcent ensuite ces filets fluides à s'entremêler.

 $\triangleright$  Les mélangeurs à ultra – son :

Le filet fluide passe sur une lame qui vibre à des fréquences ultrasoniques. L'utilisation de ce type de mélangeur est répondue pour accélérer des réactions chimiques homogènes (liquides ou solides) ou hétérogènes (liquide-solide).

La première technique d'agitation est bien qu'ancienne soit toujours répondue dans le milieu industriel. Elle présente les meilleures garanties de fonctionnement en point de vue mélange, c'est autour de celle-ci que nous allons développer maintenant notre étude **[1]**.

#### **1.2 Historique du mélange :**

Le mélange industriel aurait été rapporté pour la première fois au  $16^{e^{im\theta}}$  siècle avec les travaux de Georgius Agricola (Agricola, 1556). Avec le développement de la deuxième vague de la révolution industrielle et technologique dans la deuxième moitié du 19<sup>ème</sup> siècle, William Froude (1868) et Osborne Reynolds (1885) proposent des nombres adimensionnels qui marquent le début de la mécanique des fluides : les nombres de Froude et de Reynolds. Suite à ces développements, des agitateurs sous forme d'hélice marine commencent à être utilisés dans le mélange.

Soixante-quinze ans plus tard, John Henry Rushton propose le premier agitateur ayant une géométrie devenue standard de nos jours. (Rushton, Costich, & Everett, 1950). Dans les années 1950, avant même l'apparition du premier livre dédié au mélange industriel (Uhl & Gray, 1966), des scientifiques se posaient déjà des questions sur les surfaces libres dans des cuves de mélange car des publications scientifiques apparaissent (Nagata& Yamamoto, 1966 ;Nagata, Yamamoto, & Hashimoto, 1959 ;Nagata, Yoshioka, & Yokoyama, 1955 ; Jan Gerrit van de Vusse, 1953).

La décennie suivante fut celle qui a marqué le plus l'histoire de la surface libre avec de nombreuses publications (Brennan & Lehrer, 1976 ; Le Lan &Angelino, 1972 ; Rieger, Ditl, &Novák, 1979 ;Zlokarnik, 1971) et avec l'édition du livre de mélange compilant tous les travaux de Shinji Nagata (Nagata, 1975).

Les années 1980 marquent le début de la simulation numérique appliquée au mélange. Depuis, le mélange a pris une place importante dans la recherche académique et industrielle. Actuellement, la recherche sur le mélange est présente en Amérique du Nord/Sud, en Europe, en Inde et dans l'Asie de l'est (Heniche& Tanguy, 2008) **[2]**.

#### **1.3 Définition du mélange :**

Le mélange se définit comme étant la réduction d'un manque d'homogénéité dans un volume d'étude. Cette inhomogénéité peut être reliée à une concentration, à une phase ou même à une température. Mélanger consiste donc à réduire les différences des propriétés dans un volume (Paul, Atiemo-Obeng, &Kresta, 2004). Mais, un mélange parfait n'existe pas car, le degré d'homogénéisation dans un volume est relatif à l'échelle et au point de vue de l'étude. Notons ici que le mélange s'effectue à trois échelles différentes (Paul et al., 2004) :

 Macromixing : le mélange est effectué à la plus haute échelle de mouvement du fluide dans la cuve et est caractérisé par le temps de mélange global ;

 Mésomixing : le mélange s'effectue à une échelle plus petite que le mouvement général précédent, c'est-à-dire à des tailles inférieures au diamètre de la cuve. Le mélange à cette échelle se rencontre principalement aux points d'alimentation des réacteurs par exemple ;

 Micromixing : le mélange s'effectue des plus petites échelles du mouvement du fluide, (échelle de Kolmogorov) jusqu'à la diffusion moléculaire (échelle de Batchelor). Le mélange à l'échelle micro est la principale limitation des réactions chimiques.

Par exemple, une émulsion est considérée mélangée à l'échelle méso/macroscopique tandis qu'un mélange dans un réacteur chimique est considéré mélangé à l'échelle microscopique (à cause que la réaction se déroule au niveau moléculaire). Un milieu homogène correspond donc à un milieu dont les particules sont à la fois bien dispersées et bien distribuées (Manas - Zloczower, 2009). La Figure **(1.1)** illustre les différents cas possibles **[2]**.

| <b>Mauvaise Dispersion</b>                                                       |                                                                      | <b>Mauvaise Dispersion</b> |  |  |                                |
|----------------------------------------------------------------------------------|----------------------------------------------------------------------|----------------------------|--|--|--------------------------------|
| <b>Mauvaise Distribution</b>                                                     |                                                                      | <b>Bonne Distribution</b>  |  |  |                                |
| 000<br>000<br>$\circ\circ\circ$<br>000<br>000<br>೧೧೧<br>000<br>$\circ\circ\circ$ | 000000<br>000000<br>000000<br>000<br>000<br>000<br>$\circ\circ\circ$ |                            |  |  | 0000000000000<br>0000000000000 |
| <b>Bonne Dispersion</b>                                                          |                                                                      | <b>Bonne Dispersion</b>    |  |  |                                |
| <b>Mauvaise Distribution</b>                                                     |                                                                      | <b>Bonne Distribution</b>  |  |  |                                |

**Figure 1.1 Représentation schématique de la dispersion et la distribution lors d'un mélange [2].**

L'étude du mélange est essentielle pour réguler un procédé. Le mélange permet souvent de contrôler l'efficacité des réacteurs chimiques (Cabaret & Fradette, 2011). C'est-àdire qu'il permet de contrôler le transfert de masse, la réaction et ultérieurement les propriétés des produits désirés afin d'affecter le rendement, la qualité et les coûts de production des produits désirés. Il est donc important de mentionner quelques systèmes de mélange et comment ces derniers sont caractérisés **[2]**.

#### **1.4 Systèmes de mélange :**

Il existe plusieurs systèmes de mélange qui diffèrent selon les applications industrielles :

Les cuves agitées, les mélangeurs statiques, les cuves de résonance, les lits fluidisés, les cuves à ultrasons et bien d'autres. Parmi ces divers systèmes, la cuve agitée et le mélangeur statique sont les plus utilisés actuellement dans l'industrie. Compte tenu du fait que cette étude est effectuée dans une cuve de mélange **[2]**.

#### **1.5 Différents modes d'agitation :**

Mélanger ou agiter un ou plusieurs fluides c'est pour intérêt d'obtenir un certain degré d'uniformité des caractéristiques chimique ou physique du produit résultant. Nous pouvons distinguer les plus importants modes d'agitation pour les milieux liquides qui sont très différents les uns des autres **[2]**.

#### **1.5.1 Mélangeurs à jet :**

Le mélange par jet permet d'améliorer le contact entre deux fluides et favoriser les échanges de chaleurs et de matière, ce mélange est utilisé pour des liquides ou des gaz. L'utilité de jet impactant dans les cuves agitées permet d'obtenir un excellent micro-mélange; notamment lorsque les vitesses de jets sont comprises entre 2 et 5 ms.<sup>1</sup>. Néanmoins la zone d'action des jets s'étendant sur un faible volume. Le mélange générer par jet est de type turbulent, le phénomène de mélange et d'autant plus favorisé que la turbulence est élevée dans la zone où les fluides se rencontre **[2]**.

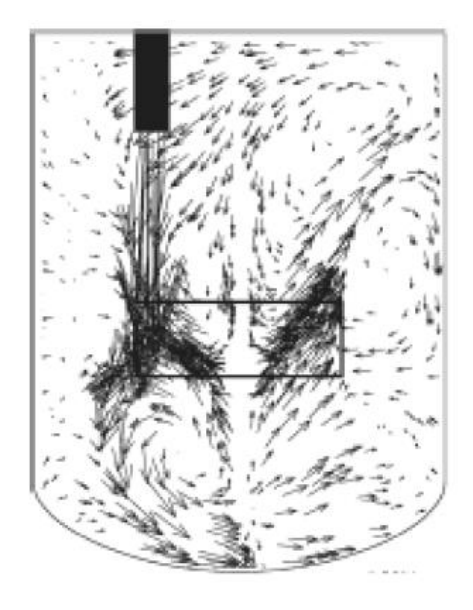

**Figure 1.2 Mélange par jet**

### **1.5.2 Mélangeurs statiques :**

Un mélangeur statique se compose d'un ensemble d'éléments immobiles placés dans un tube, dans une colonne ou dans un réacteur. Les éléments ont pour but de redistribuer le fluide les dans directions transverses. Chaque motif élément possède une géométrie particulière dont l'objectif, lors d'un mélange en régime laminaire est d'étirer les flux de matière, les diviser et les recombiner. La succession des éléments mis bout à bout permet une division de plus en plus intime. En régime turbulent, le niveau de la turbulence atteint est supérieur à celui quel'on aura en tube vide du fait des interactions entre le fluide et les éléments. Les nombres d'éléments mis en série dépendent de l'opération de mélange et de la difficulté de l'opération de mélange **(figure 1.3).**

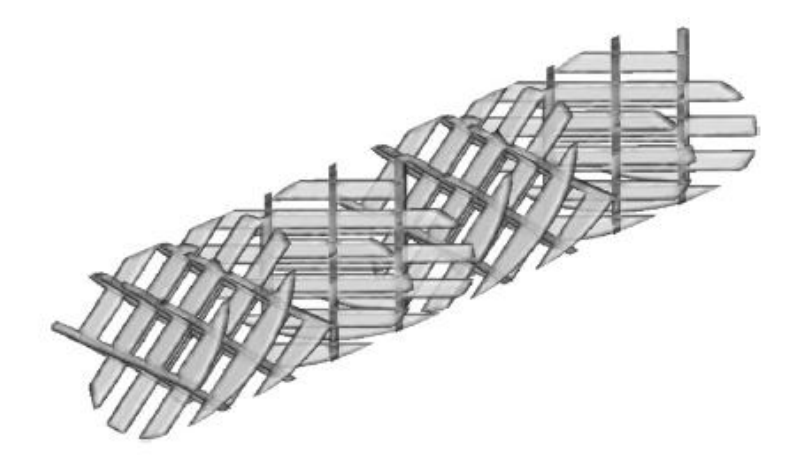

**Figure 1.3 Mélangeur statique**

#### **1.5.3 Agitation mécanique par rotation de l'agitateur :**

La majorité des opérations d'agitation et de mélange s'effectuent au moyen d'un agitateur pendulaire tournant, placé dans une cuve généralement de forme cylindrique. Le rôle de l'agitateur est d'accélérer les phénomènes de transfert dans le mélange. Par conséquent, l'agitateur est préconisé pour l'homogénéisation des liquides miscibles, pour mettre en suspension des solides dans des liquides, ou pour disperser un gaz dans un liquide **[2]**.

#### **1.5.4 Agitation magnétique par rotation de l'agitateur :**

Elle est de loin la plus pratique et la plus simple à mettre en œuvre. On place un barreau magnétique recouvert d'un revêtement interne dans le mélange à agiter. Suivant les récipients, il existe différentes formes de barreaux : des barreaux simples pour les récipients à fond plat, en forme d'olive pour les ballons et en formes de croix pour les tubes à essai. Le barreau magnétique présent dans le milieu est entraîné par un aiment tournant situé sous le récipient. On utilise le plus souvent des agitateurs magnétiques chauffant, permettant comme leur nom l'indique très clairement, de coupler l'agitation et le chauffage **[2]**.

#### **1.6 Cuves mécaniquement agitées :**

La configuration « cuve agitée » intègre une cuve et un agitateur qui est mû par un moteur. L'agitateur tourne dans la cuve. Nous allons détailler ces deux éléments **[3].**

#### **1.6.1 Cuves:**

La géométrie de la cuve contenant le liquide à agiter joue un rôle important dans le mécanisme d'agitation. Les études les plus récentes préconisent la forme sphérique surtout en ce qui concerne le mélange des fluides possédant une grande viscosité, mais il s'avère que les cuves les plus répondues dans la pratique courante sont cylindriques, leurs diamètres peuvent aller de 10 cm pour des dispositifs de laboratoire à 10 m et plus pour des installations industrielles **(figure 1.4).**

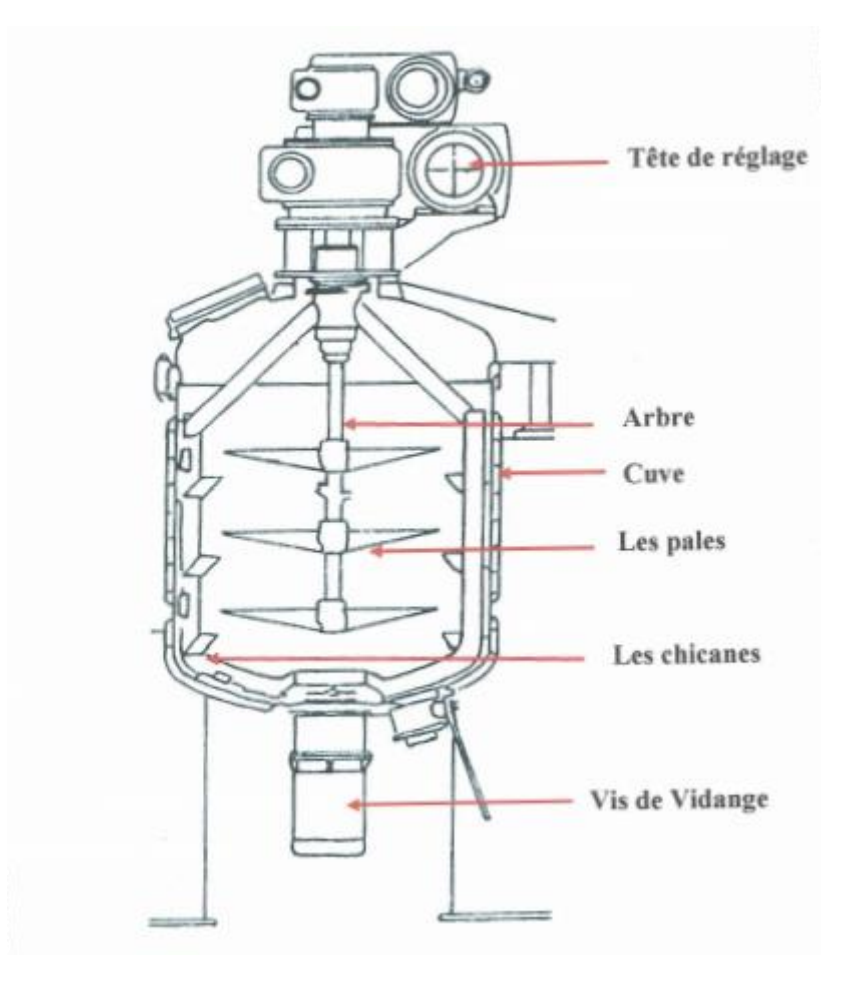

#### **Figure 1.4 Installation industrielle d'un système mécaniquement agité [3].**

Le fond de la cuve est plat (c'est surtout le cas des installations de laboratoire), bombé ou conique pour faciliter la vidange.

Afin d'éviter la création d'un mouvement rotatif du liquide, ces cuves sont souvent munies de chicanes, plaques planes collées à la paroi ou séparées de celle-ci.

Dans la figure **(1.5)**, le diamètre de l'agitateur et celui de la cuve sont désignés respectivement par les lettres D et T. La hauteur du fluide au repos est souvent représentée par la lettre H et la hauteur e l'agitateur par rapport au fond de la cuve est représentée par la lettre HQ. En plus, le terme W correspond à la largeur des chicanes. La lettre C représente l'espace entre la chicane et la paroi de la cuve, N désigne la vitesse de rotation de l'agitateur.

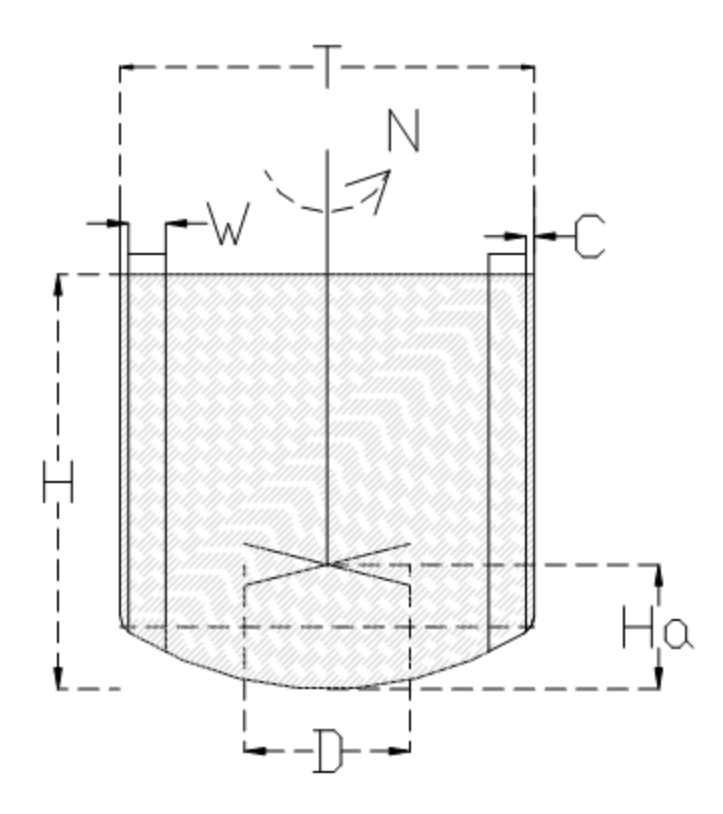

**Figure 1.5 Nomenclature d'un système de mélange**

Il existe plusieurs géométries possibles pour les cuves de mélange : la géométrie cylindrique à proportions égales ( $H \approx T$ ), celle en forme de cigare ( $H > T$ ), celle en forme de pastille (H < T) et les géométries cubiques / parallélépipédiques. La plus commune dans l'industrie est la cuve cylindrique à proportions égales. Toutefois, il existe plusieurs types de fonds de cuve pour cette géométrie **(figure 1.6)**. Afin d'éviter la création des zones mortes, le fond le plus utilisé est le deuxième : le fond semi-elliptique.

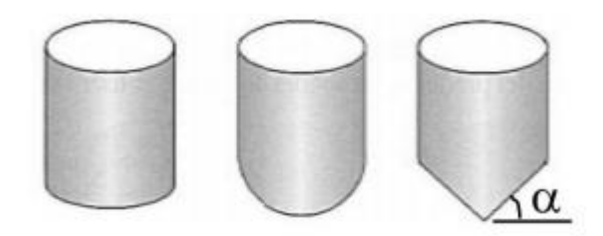

**Figure 1.6** Divers fonds de cuve cylindrique ( $H \approx T$ )

#### **1.6.2 Agitateurs :**

Généralement, ils sont montés sur un arbre vertical centré ou décentré et placés dans une cuve cylindrique verticale, leur domaine d'intervention est largement tributaire des propriétés physico-chimiques du milieu à traiter et de la tâche à effectuer. Ainsi, l'un des critères principaux de discrimination entre tous les agitateurs est la viscosité du fluide.

On distingue usuellement deux grandes catégories d'agitateurs, selon la viscosité du fluide considéré : les agitateurs de fluides peu visqueux et les agitateurs de fluides très visqueux

#### **1.6.2.1 Agitateurs de fluides très visqueux :**

Le mélange entre des fluides miscibles est gouverné par deux mécanismes, la convection de la quantité de mouvement résulte du mouvement de fluide sous l'effet de l'agitation, l'autre mécanisme est la diffusion moléculaire et turbulente. Les deux mécanismes existent toujours dans les systèmes d'agitation, même si l'un est prépondérant par rapport à l'autre. Tout dépend du régime d'écoulement imposé par l'agitation. Pour un fluide à viscosité élevée la diffusion turbulente n'existe pas et la diffusion moléculaire est faible, donc les écoulements sont à caractère essentiellement convectif. Ces mécanismes d'écoulement expliquent la spécificité de la plupart des agitateurs utilisés pour ce type de fluide. C'est le mouvement qu'ils créent au sein du fluide, qui est directement responsable de l'efficacité de mélange donc il est intéressant que le fluide se trouve le plus souvent possible proche de l'agitateur. C'est pour cette raison que les agitateurs spécifiques aux fluides très visqueux balayent en général un volume très important. Ils occupent dans la plupart des cas toute la hauteur et leur diamètre est proche de celui de la cuve afin de mettre la zone proche de la paroi en mouvement. Les mobiles pour des fluides très visqueux dits de proximité sont trouvés particulièrement dans les industries chimiques (caoutchouc, plastiques, céramique, savon etc.) et dans les industries de produit alimentaire. Ils sont généralement conçus de sorte que l'agitateur traverse le volume entier à mélanger. On distingue deux grandes familles :

 Les agitateurs plans où l'écoulement engendré est tangentiel tels que : le bipale, ancre et barrière.

 Les agitateurs hélicoïdaux où l'écoulement engendré est axial tels que : les vis hélicoïdales et les rubans hélicoïdaux.

#### **1.6.2.1.1 Agitateurs plans :**

#### **1.6.2.1.1.1 Agitateur à ancre :**

Les agitateurs à ancre sont utilisés particulièrement pour l'écoulement fortement visqueux de 10 à 100 Pa.s, dans des réactions de polymère et quelques processus dans les industries alimentaires. La majorité de ces mélangeurs ont des bras horizontaux qui suivent la forme de la cuve et des pales verticaux fixées aux extrémités des bras pour favoriser le mouvement vertical du mélange. Ils ont un diamètre de l'ordre de 0.95 à 0.98 du celui de la cuve. La largeur du bras peut varier de 0.05 à 0.10 du diamètre de l'ancre. Les vitesses périphériques sont généralement assez faibles (1 à 3 ms.-1) **[2]**.

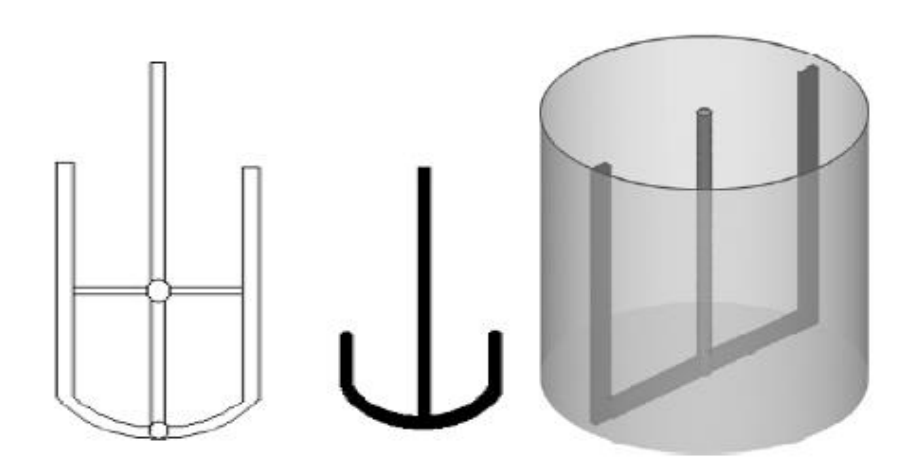

**Figure 1.7 Agitateurs à Ancre**

#### **1.6.2.1.1.2 Agitateurs à barrières :**

Sont constitués d'un ensemble de barres horizontales et verticales. Les vitesses de rotation sont généralement faibles pour réduire la consommation d'énergie. Ils sont souvent utilisés pour l'agitation de grandes cuves pour des opérations de traitement des eaux.

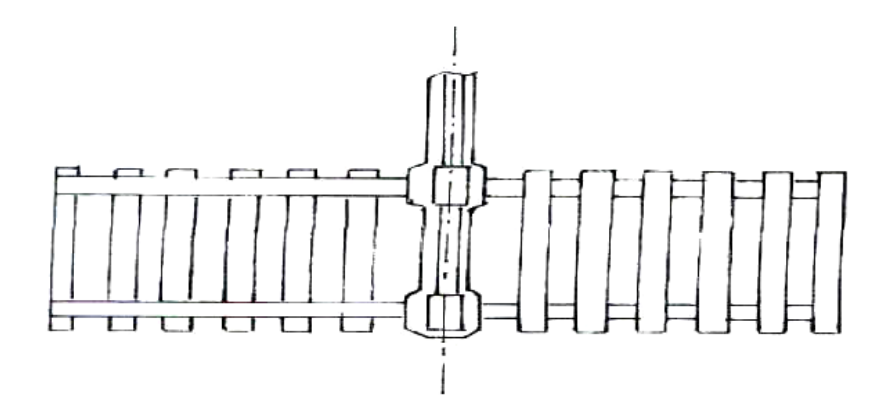

**Figure 1.8 Agitateur à barrière**

#### **1.6.2.1.1.3 Agitateur bipale :**

Le bipale est la forme la plus simple. Il est généralement utilisé pour des agitations douces avec une vitesse des pales qui ne dépasse pas 3 m/s.

Le rapport du diamètre de l'agitateur sur le diamètre de la cuve (d/D) est compris entre 0.3 et 0.9. Le rapport de la hauteur de l'agitateur sur le diamètre de la cuve (H/D) varie de 1/12 jusqu'à 1/3 pour un bipale classique. Lorsque le rapport (H/D) devient grand (voisin de 1), l'agitateur est du type cadre (ou feuille).

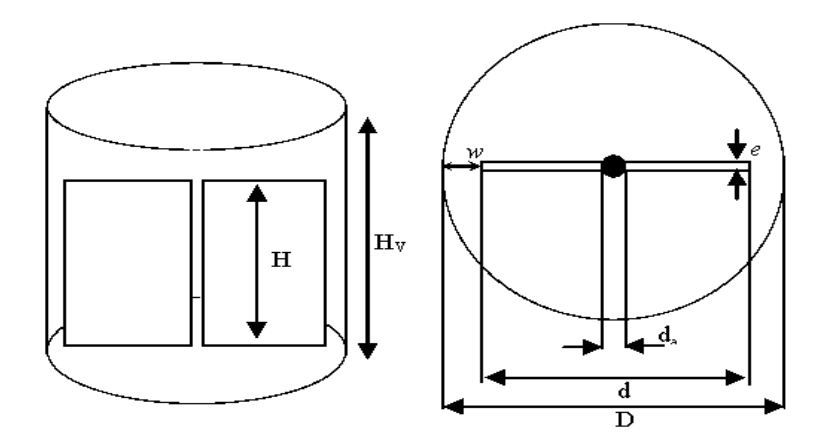

**Figure 1.9 Agitateur bipale classique**

#### **1.6.2.1.2 Agitateurs hélicoïdaux :**

Les mélangeurs hélicoïdaux tels que les rubans hélicoïdaux et les vis hélicoïdales sont bien adaptés pour les fluides élastiques et les viscosités élevées des matériaux, puisqu'ils produisent simultanément des mouvements axiaux et tangentiels en même temps.

Dans le cas de vis hélicoïdal **(figure 1.10)**.L'écoulement axial crée au centre de la cuve est canalisé vers le bas par des chicanes ou un tube de circulation qui enveloppe la vis. Par contre les agitateurs à rubans hélicoïdaux raclent totalement la paroi permettant ainsi la circulation axiale du fluide le long de la paroi, ce qui s'avère intéressant lorsqu'il y a échange thermique avec la paroi. On utilise ce genre d'agitateur dans les cas des fluides très visqueux difficile à mélanger, en associant les deux mobiles pour assurer une meilleure circulation et éliminer les zones mortes. Dans ces cas particuliers, ils sont choisis à pas inversés **[5]**.

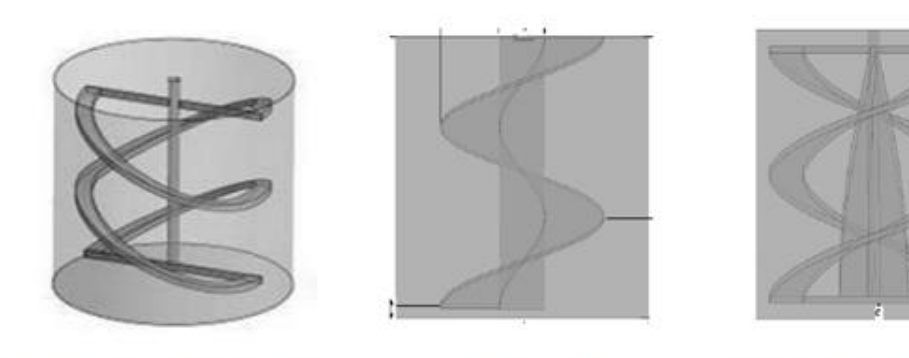

Ruban hélicoïdal simple

vis hélicoïdal

Ruban-vis hélicoïdale

## **Figure 1.10 agitateurs du type vis et Ruban hélicoïdaux [5].**

#### **1.6.2.2 Agitateurs de fluides peu visqueux :**

Pour les fluides dont la viscosité est inférieure à 10 poiseuilles, des agitateurs de type hélice ou turbine avec une petite surface peuvent convenir d'autant plus que la viscosité augmente, la surface de l'agitateur augmente. Nous entamons brièvement la description de deux familles d'agitateurs hélice, turbine, qui a une utilisation fréquente dans l'agitation des milieux peu visqueux. L'agitation de fluides peu visqueux dont la viscosité est inférieure à 10<sup>2</sup>Pa.s s'effectue à nombre de Reynolds élevé. Les agitateurs ont des diamètres faibles et sont actionnés avec des vitesses de rotation élevées (500 à 1500 tr/mn).

#### **1.6.2.3 Agitateurs Turbines :**

Les turbines sont constituées de plusieurs pales, leur hauteur égale de 0.1 à 0.3 fois le diamètre, Ils génèrent des écoulements à refoulement radial caractérisé par un jet sortant de la pale et ils produisent un fort cisaillement dans le volume balaye par l'agitateur et déplacent beaucoup le fluide dans le reste de la cuve étant donne leur grande vitesse angulaire. Leur efficacité diminue rapidement avec l'augmentation de la viscosité **(figure 1.11)**.

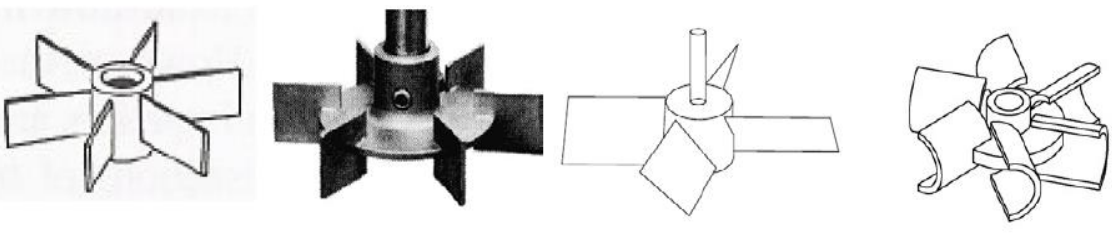

Turbine à 6 pales Droite

Turbine de Ruchton

Turbine à 4 pales inclinées

Turbine de Smith ou **SCABA 6SRGT** 

#### **Figure 1.11 Les agitateurs Turbines**

#### **1.6.2.4 Agitateurs à hélice :**

L'hélice est composée de trois pales découpées en hélicoïde dont le pas est égal au diamètre **(figure 1.12)**.

L'écoulement généré par ce type d'agitation est essentiellement à refoulement axial. Le fluide est refoulé en bas de la cuve puis il remonte verticalement le long des parois, ensuite il redescend. Pour empêcher la formation de vortex à la surface libre, des chicanes peuvent être collées sur la paroi de la cuve. L'hélice est caractérisée par son grand débit de pompage qui tend à diminuer lorsque la viscosité augmente. L'hélice est effective dans les fluides à faible viscosité inférieure à 5 Pa.set à grande vitesse de rotation 500 tr/min  $\leq$ N≤1500 tr/min, **[6]**.

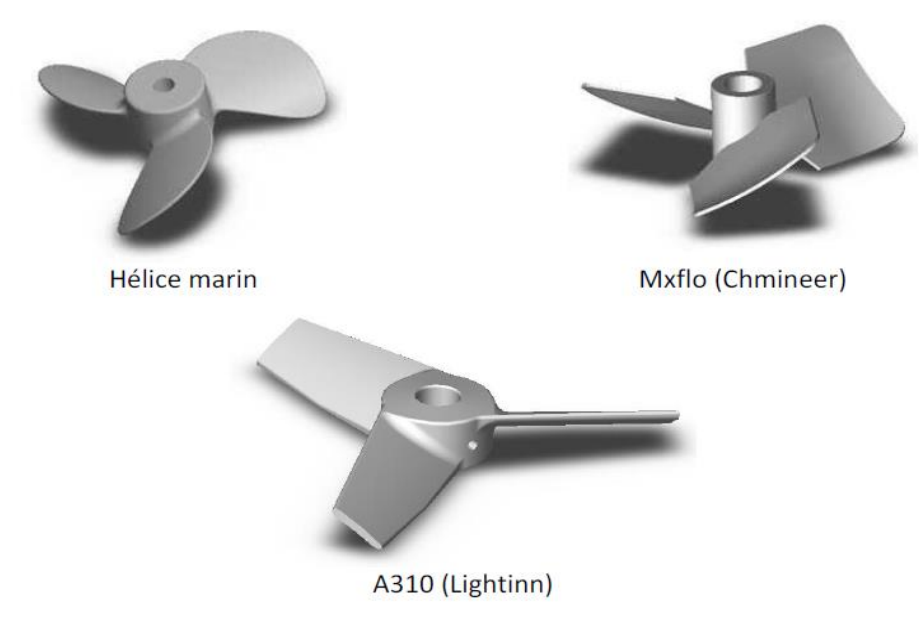

**Figure 1.12 Hélice à trois pales.**

La classification des différents types d'agitateurs en fonction de la viscosité dynamique est représentée dans le diagramme suivant **(figure. 1.14)**.

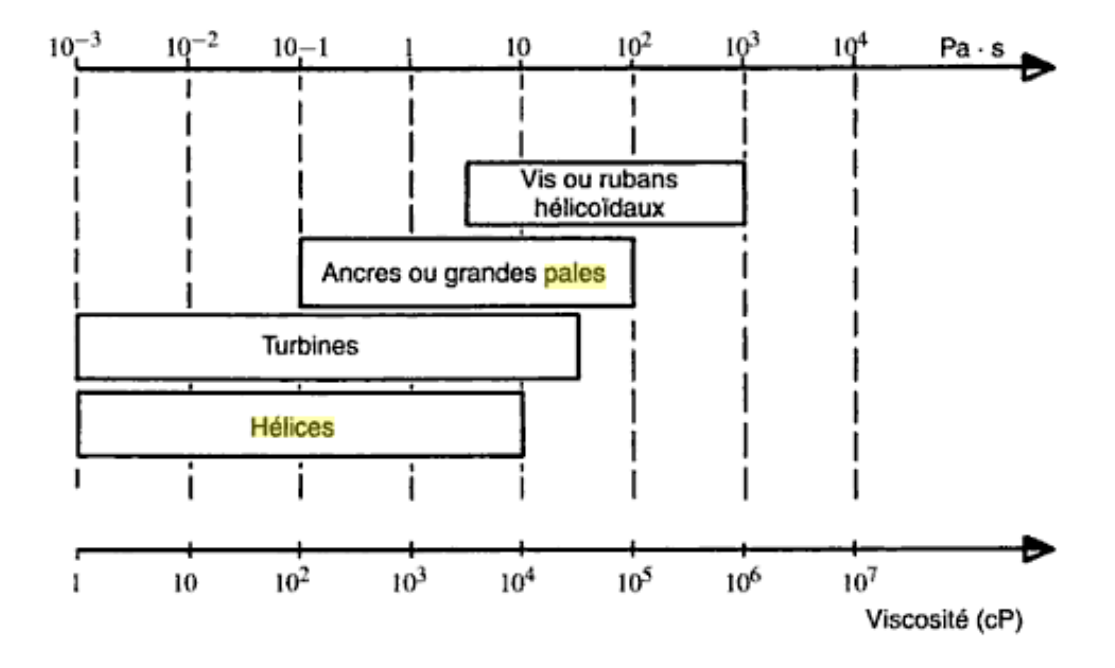

#### **Figure 1.13 Le choix du type de mobile en fonction de la viscosité [5].**

#### **1.7 Domaine d'application de l'agitation mécanique** :

Les problèmes d'agitation se posent pour tout contact entre deux des trois phases, liquide, solide ou gaz d'une façon générale l'agitation mécanique n'est pas utilisés quand la phase principale est un gaz. Par contre, elle est employée couramment dans tous les autres cas **[7]**.

#### **1.8 Caractéristiques hydrodynamiques d'un appareil d'agitation** :

D'une façon plus précise, l'action de l'agitateur peut être caractérisée par trois

#### facteurs :

- L'écoulement induit (débit et direction),
- $\triangleright$  La turbulence,
- Le cisaillement, Ces trois notions permettent de définir objectivement l'action d'un mobile d'agitation **[7]**.

#### **1.8.1 Types d'écoulement** :

Dans une cuve munie d'un agitateur rotatif, l'écoulement du produit est extrêmement complexe, puisqu'il se développe dans les trois directions de l'espace.

Cependant, on peut définir trois types d'écoulement en considérant la direction du liquide dans le courant de refoulement du mobile **[7]**.

#### **1.8.1.1 Ecoulement Axiale** *:*

Dans ce type d'écoulement, le liquide circule verticalement autour de l'axe et le long des parois de la cuve les hélices et les hélicoïdes sont des agitateurs du type axial : ils aspirent et refoulent axialement **[7]**.

#### **1.8.1.2 Ecoulement radial :**

Pour ce genre d'écoulement, le mobile confère au liquide un mouvement fortement radial vers la paroi. Les agitateurs du type radial, qui sont le plus souvent appelés « turbines » ont une aspiration axiale et un refoulement radial **[7]**.

#### **1.8.1.3 Ecoulement tangentiel:**

Dans ce cas le liquide à un mouvement de rotation dont l'axe est confondu avec celui de l'agitateur. Le liquide a tendance à tourner d'un seul bloc autour de cet axe et il se développe à la surface un vortex, si la viscosité du liquide n'est pas très grande.

Tous les agitateurs rotatifs ont tendance à créer un mouvement tangentiel, mais certains agitateurs ne génèrent que se type de mouvement. Ce sont les agitateurs de grand diamètre relatif tel que les agitateurs à pales, les ancres, les agitateurs à barrière.

Ces trois types d'écoulement permettent de classer simplement les divers agitateurs, mais il ne faut pas perdre de vue que dans une cuve agitée, les trois écoulements coexistent de façon complexe **[7]**.

Le Tableau **2.1** montre des exemples de turbines ainsi que leurs patrons d'écoulements associés. Les patrons d'écoulement des agitateurs raclant peuvent varier énormément à cause de leurs diverses géométries.

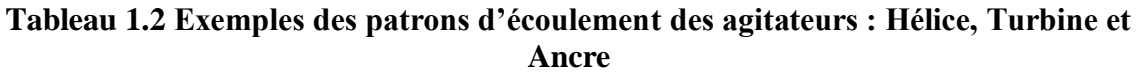

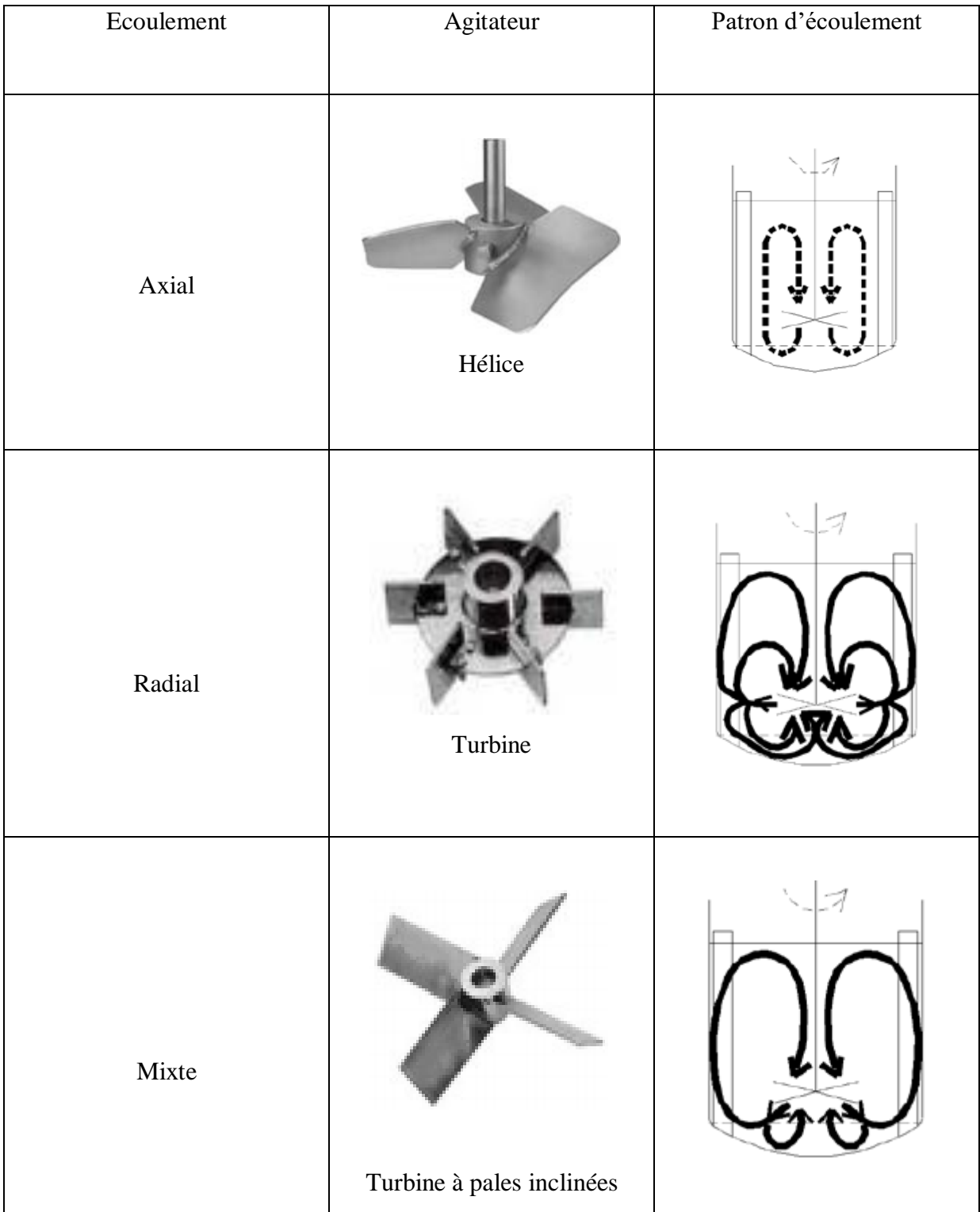

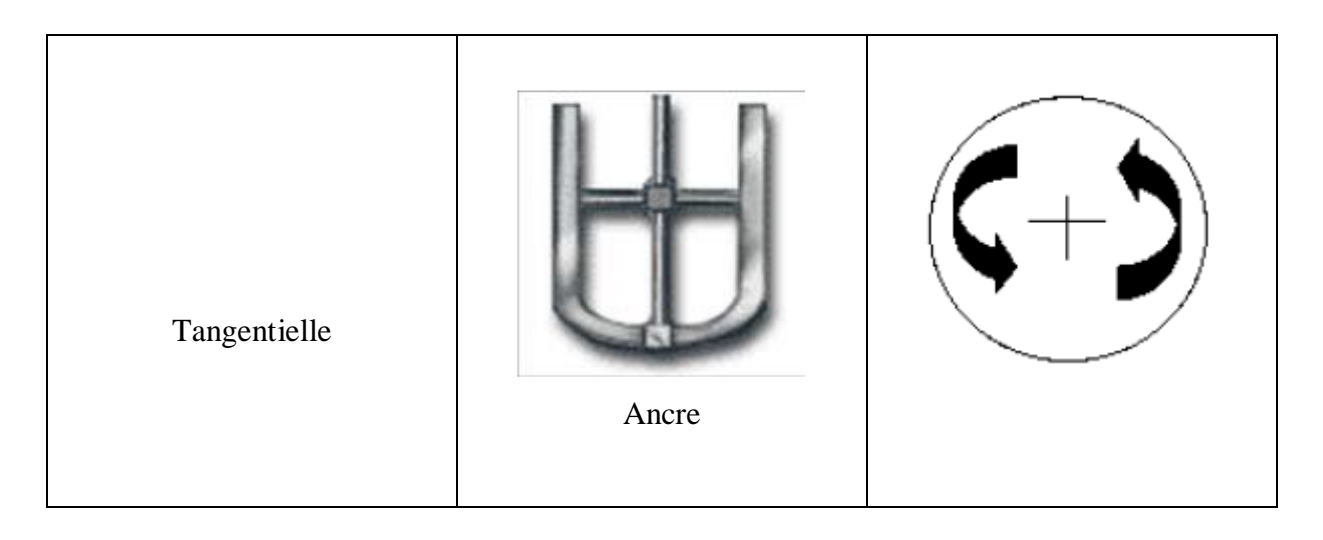

# **1.8.2 Turbulence :**

La turbulence est un phénomène hydrodynamique qui apparait dans tout écoulement à partir de certaine valeur du nombre de Reynolds. Elle est principalement fonction de la géométrie du mobile d'agitation ; en particulières à nombre de Reynolds équivalent, la turbulence d'un écoulement diffère d'un appareil à l'autre **[8]**.

# **1.8.3 L'action de cisaillement :**

La notion de cisaillement indique les efforts qui se développent entre deux filets fluides de vitesses différentes dans un écoulement unidirectionnel **[8]**.

### **2. Formulations mathématiques et méthodes numériques**

#### **2.1 Formulations mathématiques:**

#### **2.1.1 Géométrie du système d'agitation :**

Notre travail se limite à une étude hydrodynamique d'un fluide visqueux newtonien agité par un agitateur de grande surface et de simple géométrie. Il s'agit d'une cuve cylindrique à fond plat, sans chicanes, munie d'un agitateur à deux pales planes. La hauteur égale à celle du liquide dans la cuve

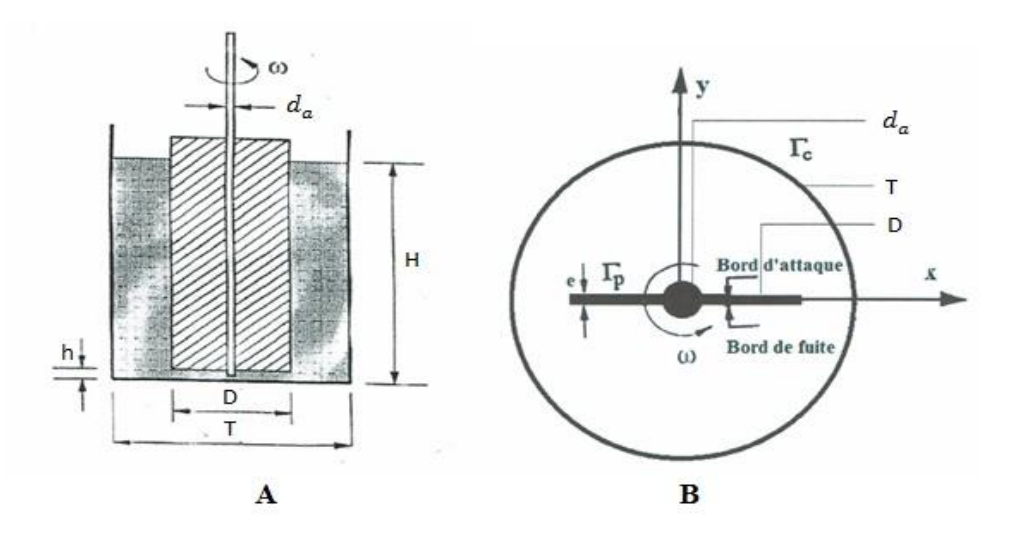

**Figure 2.1 Représentation schématique de la cuve agitée.**

Le tableau suivant **(2.1)** représente les différentes configurations géométriques réalisées pour notre étude.

#### **Tableau 2.1 Dimensions de toutes les géométries réalisées.**

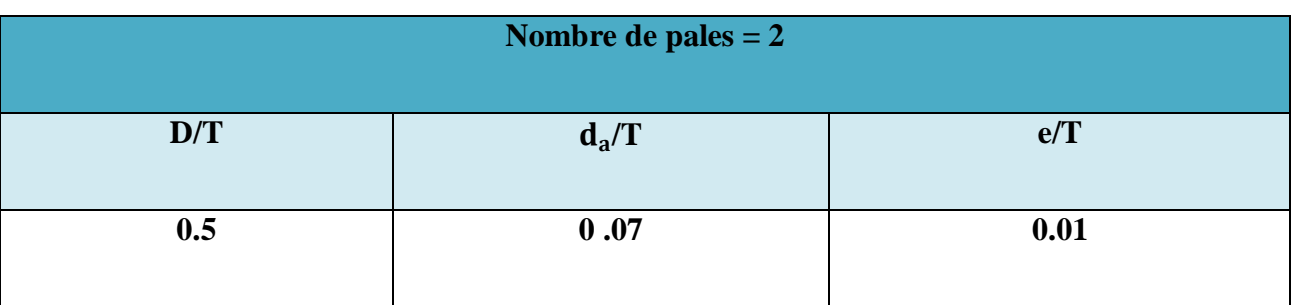

#### **2.1.2 Hypothèses du problème :**

Nous avons entrepris notre étude, en tenant compte les hypothèses suivantes :

- $\triangleright$  Le fluide est supposé visqueux newtonien et incompressible, sa viscosité apparente  $\mu_a$ est constante et égale àµ.
- $\geq$  Le nombre de Reynolds  $(R_e)$  est inférieur à 50 pour que le régime d'écoulement demeure Laminaire, comme le confirme les travaux de (A.Youcefi 1993) **[9]** et (Bertrand 1983) **[10].**
- La hauteur h entre le fond de la cuve et le bas de l'agitateur est faible par rapport aux autres dimensions. De plus, la hauteur de liquide H est supposée être suffisamment grande pour les effets d'extrémité dus au fond de la cuve et à la surface libre soient négligeables, c'est à dire que la majeure partie de l'écoulement soit bidimensionnelle.
- $\triangleright$  Notre travail se limite à une étude hydrodynamique de la cuve agitée, on suppose donc que le système est isotherme.
- Le régime est permanent : L'agitateur génère un écoulement bien établi car les composantes de la vitesse ne varient pas au cours du temps. La solution recherchée est celle du régime permanent, car l'établissement du régime stationnaire se déroule au bout d'un court temps

#### **2.1.3 Equations de mouvement:**

En tenant compte des hypothèses précédentes des équations de continuité et de mouvement s'écrivent :

$$
div(V) = 0 \tag{2.1}
$$

$$
\rho(V.\nabla).V + \nabla P = \rho \Delta V \tag{2.2}
$$

Le problème est déjà supposé bidimensionnel donc seules les composantes suivant r et  $\theta$  seront prisent en considération.

En termes scalaires, les équations **(2.1)** et **(2.2)** deviennent :

$$
\frac{\partial u_r}{\partial r} + \frac{u_r}{r} + \frac{1}{r} \frac{\partial u_\theta}{\partial \theta} = 0
$$
\n(2.3)

$$
\rho \left[ u_r \frac{\partial u_r}{\partial_r} + \frac{u_\theta}{r} \frac{\partial u_r}{\partial \theta} - \frac{u_\theta^2}{r} \right] + \frac{\partial p}{\partial r} = \mu \left[ \frac{\partial}{\partial r} \left( \frac{1}{r} \frac{\partial}{\partial r} (r u_r) \right) + \left( \frac{1}{r^2} \frac{\partial^2 u_r}{\partial \theta^2} - \frac{2}{r^2} \frac{\partial u_\theta}{\partial \theta} \right) \right]
$$
(2.4)

$$
\rho \left[ u_{\theta} \frac{\partial u_{\theta}}{\partial r} + \frac{u_{\theta}}{r} \frac{\partial u_{\theta}}{\partial \theta} - \frac{u_{r} u_{\theta}}{r} \right] + \frac{1}{r} \frac{\partial p}{\partial r} = \mu \left[ \frac{\partial}{\partial r} \left( \frac{1}{r} \frac{\partial}{\partial r} \left( r u_{\theta} \right) \right) + \left( \frac{1}{r^{2}} \frac{\partial^{2} u_{\theta}}{\partial \theta^{2}} - \frac{2}{r^{2}} \frac{\partial u_{\theta}}{\partial \theta} \right) \right]
$$
(2.5)

#### **2.1.4 Adimensionnalisation du système :**

Les équations sont adimensionnelles avec :

- $\triangleright$  Le rayon de la cuve  $T/2$  comme longueur caractéristique.
- $\triangleright$   $\pi NT$  comme vitesse caractéristique de l'écoulement.
- $\triangleright$   $\rho(\pi NT)^2$  comme pression caractéristique.

**Posons :**

$$
P^* = \frac{P}{\rho(\pi N T)^2} \tag{2.6}
$$

$$
\vec{v}^* = \frac{\vec{v}}{\pi NT}
$$
\n(2.7)

$$
\overline{r}^* = \frac{2\overline{r}}{T} \tag{2.8}
$$

$$
R_e = \frac{\rho N D^2}{\mu} \tag{2.9}
$$

$$
\boldsymbol{\theta}^* = \boldsymbol{\theta} \tag{2.10}
$$

# **2.1.5 Domaine du calcul :**

**Tableau 2.2 Domaine de calcul**

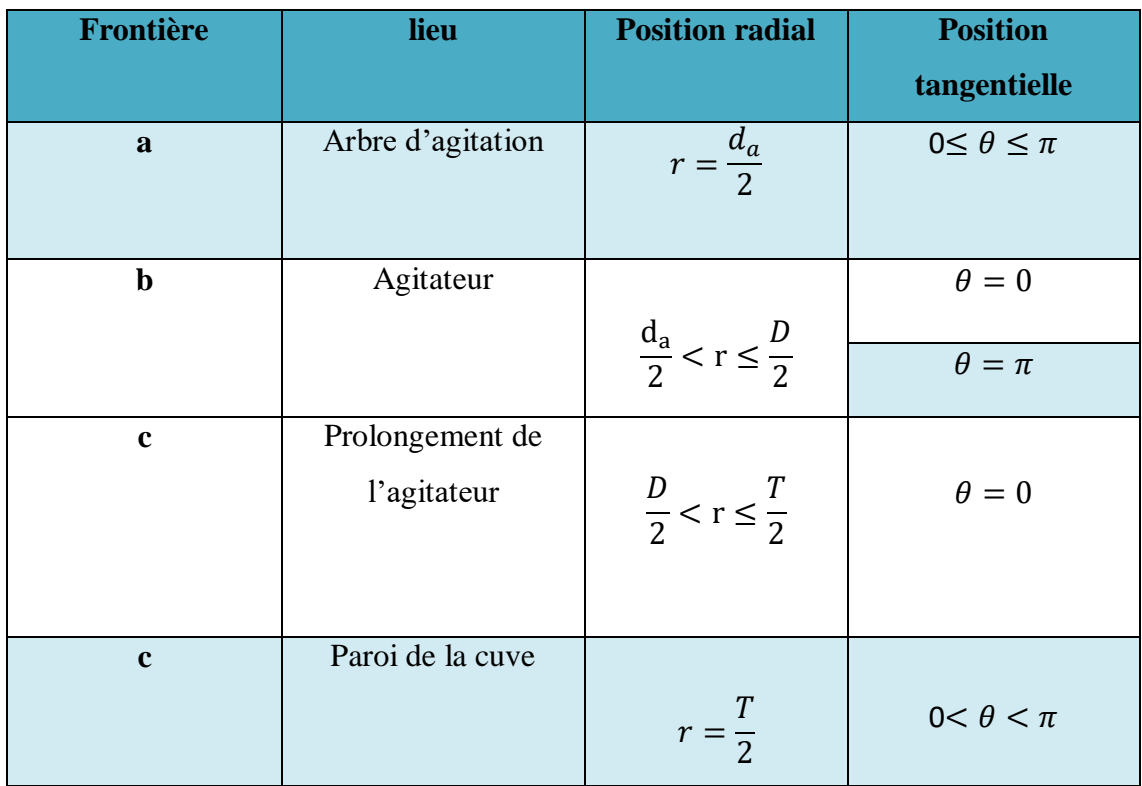

## **2.1.6 Etude de maillage :**

Le maillage adopté pour la cuve et l'agitateur est un maillage non structuré de forme tétraèdre/ hybride, raffiné aux parois de l'agitateur afin de capter les gradients de vitesses. Le maillage a été réalisé avec le pré processeur gambit.

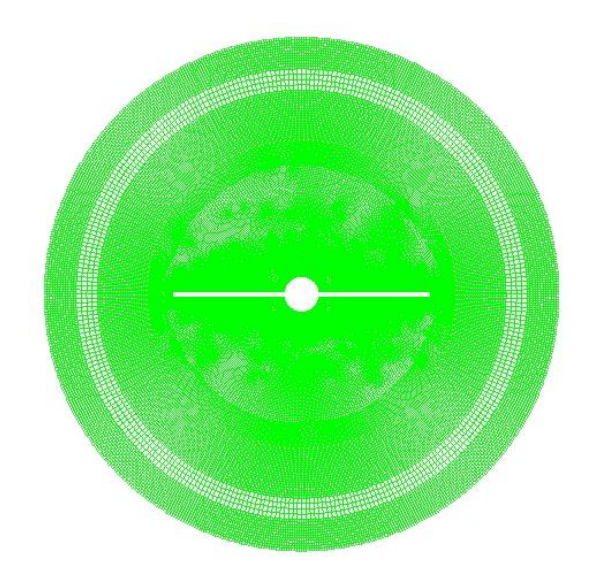

**Figure 2.2 Maillage d'une section horizontale de la cuve (A).**

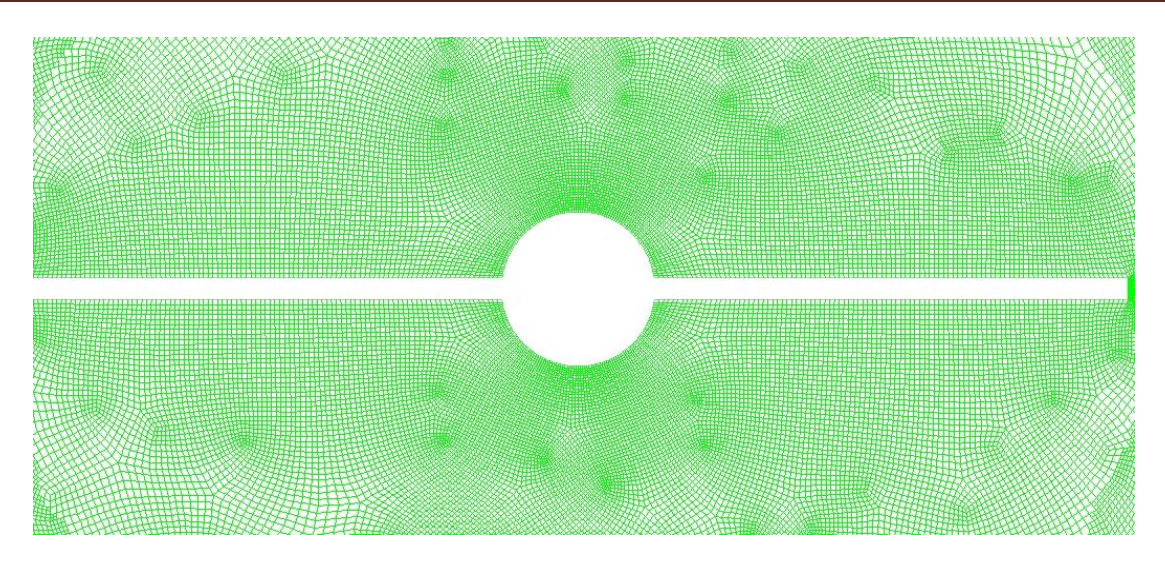

**Figure 2.3 d'une section horizontale de la cuve (B).**

# **2.1.7 Conditions de frontières:**

Les frontières sont constituées par l'axe, les pales et la cuve. Sur toutes les parois les conditions suivantes sont appliquées :

- $\triangleright$  La composante radiale du vecteur de vitesse  $V_r$  est nulle sur toutes les parois.
- $\triangleright$  La composante tangentielle du vecteur de vitesse  $V_{\theta}$  est nulle sur la paroi extérieure (la cuve).
- ≻ La composante tangentielle du vecteur de vitesse V<sub>θ</sub> est égale à r<sup>\*</sup> sur les parois mobiles (l'arbre d'agitation, l'agitateur).

# **2.2 Méthodes numériques:**

## **2.2.1 Méthodes de discrétisation :**

La discrétisation des équations de la mécanique des fluides, se base sur l'approximation, à chaque nœud de la grille, aux drivées dans le temps et dans l'espace des variables de l'écoulement, a une fonction algébriques des variables dans le nœud considère et les nœuds au voisinage.

La discrétisation se faite par une des trois méthodes suivantes :

- Méthode des différences finis.
- Méthode des éléments finis.
- Méthode des volumes finis.

Dans ce qui suit on se limite à examiner uniquement les méthodes les plus utilisées dans le domaine de la dynamique et la thermique des écoulements de fluides qui sont les méthodes des différences finies et volume finis **[5]**.

#### **2.2.1.1 Méthode des Différences Finis (MDF) :**

La méthode des différences finis, présente une technique de résolution des équations aux dérivées partielles, par l'approximation de dérivées par des différences finies. Cette méthode consiste à subdiviser le domaine d'étude en un nombre déterminé de nœuds et à représenter la fonction recherchée en chacun des nœuds du domaine par un développement limité en série de Taylor. Ainsi, l'équation différentielle est transformée en équation algébrique pour chaque nœud. La résolution du système d'équations algébriques permet d'obtenir la distribution de la fonction étudiée dans le domaine d'étude.

La méthode de différence finie ne permet pas la prise en compte des conditions de passage d'un milieu physique à un autre et des non-linéarités, cela nécessite un traitement spécifique. D'autre part, elle s'adapte mal aux objets de la géométrie complexe à cause de la rigidité du maillage.

#### **2.2.1.2 Méthode des Eléments Finis (MEF)**

Cette méthode consiste à transformer les équations différentielles sous des formes intégrales basées sur le concept de minimisation d'une quantité (comme l'énergie…), conduisant à la solution exacte. En d'autre terme elle s'agisse de trouver une fonction globale représentant le modèle mathématique dans le domaine étudié.

Le principe fondamental de la méthode des éléments finis consiste à :

- Définir une partition du domaine d'étude c'est-à-dire subdivisé le domaine d'étude en régions élémentaires (Eléments Finis).
- Représenter la fonction inconnue sur chacun de ces éléments par une approximation polynomiale.
- Construire les formes intégrales.
- Minimise l'intégrale.
- $\triangleright$  Une organisation matricielle des calculs.
- Une résolution du système algébrique.

La MEF est une méthode très puissante pour la résolution des équations aux dérivées partielles surtout dans les géométries complexes. Sa mise en œuvre par contre, est assez compliquée et nécessite une place mémoire assez importante.

#### **2.2.1.3 Méthode des Volumes Finis (MVF)**

#### **2.2.1.3.1 Principe de méthode**

Dans la simulation par la méthode des volumes finis, le domaine de calcul est divisé en un nombre de sous-domaines élémentaires, appelés volumes de contrôle. La méthode des volumes finis consiste à intégrer les équations aux dérivées partielles, sur chaque volume de contrôle. Chacun de ces derniers (volumes de contrôle) contenant un nœud dit: "nœud principal". Un exemple de volume de contrôle est montré dans la figure ci-dessous. Pour un nœud principal ( P'), les points E et W (E: Est, W: West) sont des voisins dans la direction  $\xi$ , tandis que N et S (N: Nord, S: Sud) sont ceux dans la direction η. Le volume de contrôle entourant ( P') est montré par les lignes discontinues. Les faces du volume de contrôle sont localisées aux points (e) et (w) dans la direction  $\xi$ , (n) et (s) dans la direction η.

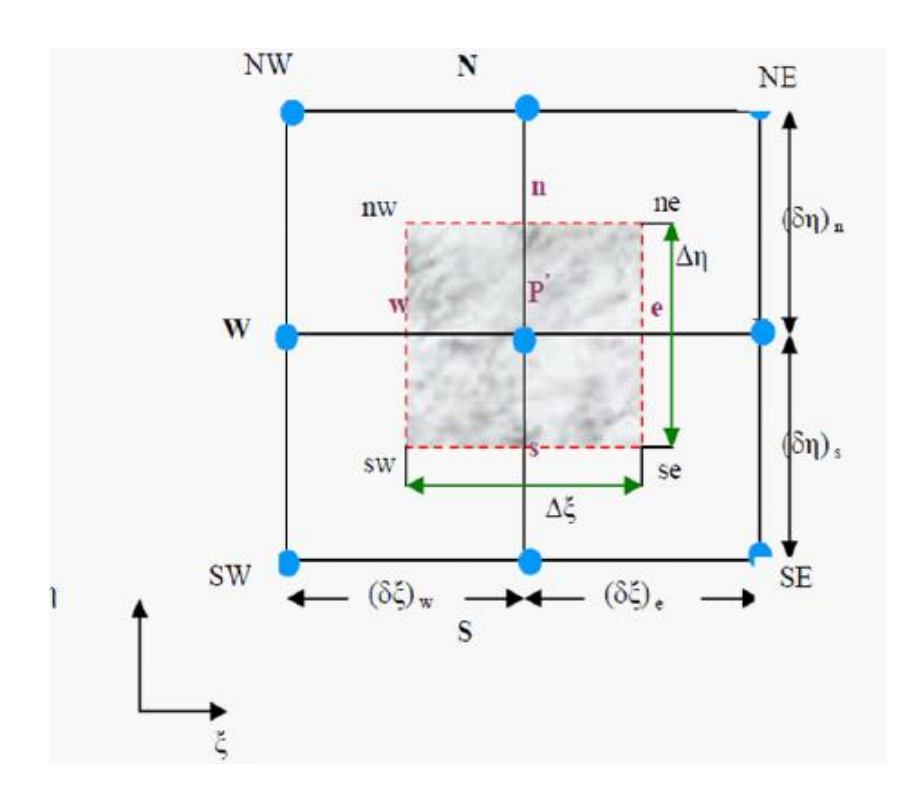

**Figure 2.4 Schéma représentant volume de contrôle bidimensionnel.**

#### **2.2.1.3.2 Formulation Bidimensionnelle de l'équation de Poisson par la MVF**

La formulation monodimensionnelle ci-dessus de la méthode des volumes finis peut être étendue au cas bidimensionnel. La formulation bidimensionnelle consiste à subdiviser le domaine d'étude (Ω) en un nombre d'éléments .finis. Chaque élément contient quatre nœuds. Un volume .ni entoure chaque nœud **(figure 2.3).**

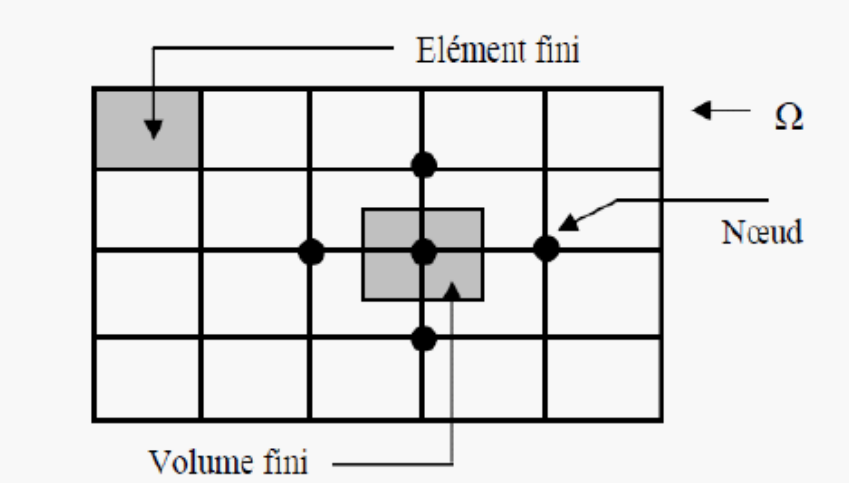

**Figure 2.5 Discrétisation en volumes finis du domaine d'étude dans le cas bidimensionnel.**

Le nœud principal "P" et entouré par quatre nœuds voisins celui du Nord "N" celui du Sud "S" (dans la direction y) et celui de l'Ouest "W".celui de l'Est "E" (dans la direction x). les points(e : Est, w : West, n : Nord, s : Sud).

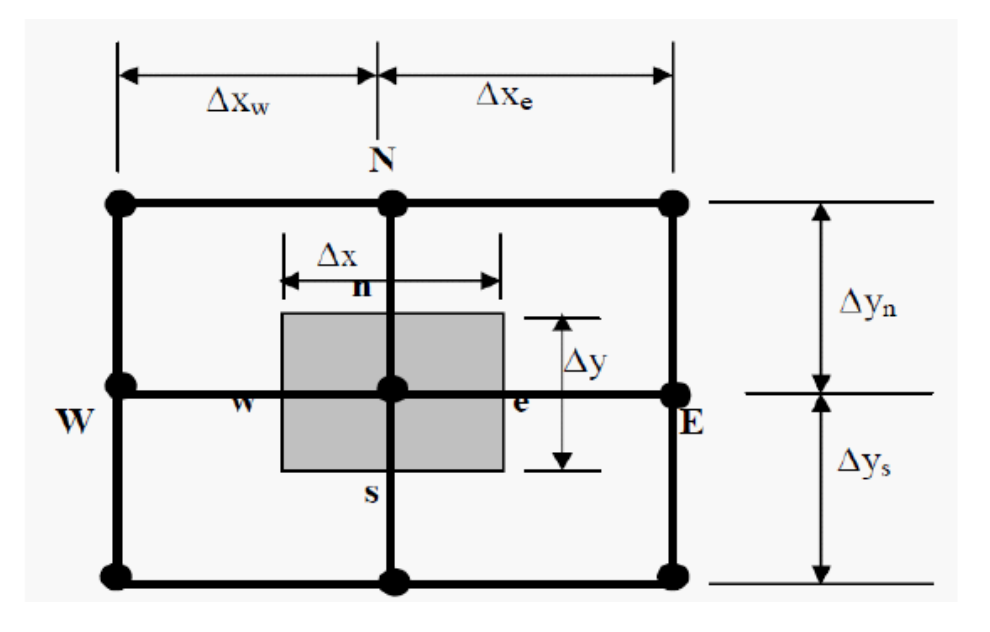

**Figure 2.6 Description bidimensionnel d'un volume fini.**

L'équation de Poisson dans le cas bidimensionnel est :

$$
\frac{\partial}{\partial x}\left(\varepsilon \frac{\partial \phi}{\partial x}\right) + \frac{\partial}{\partial y}\left(\varepsilon \frac{\partial \phi}{\partial y}\right) = -\rho
$$
\n(2.11)

Cette équation est projetée sur une fonction de projection égale à l'unité. Elle est ensuite intégrée sur le volume fini correspondant au nœud P, on obtient :

$$
\int_{w}^{e} \int_{S}^{n} \frac{\partial}{\partial x} \left( \varepsilon \frac{\partial \phi}{\partial x} \right) dx dy + \int_{w}^{e} \int_{S}^{n} \frac{\partial}{\partial y} \left( \varepsilon \frac{\partial \phi}{\partial y} \right) dx dy = \int_{w}^{e} \int_{S}^{n} -\rho dx dy \tag{2.12}
$$

L'intégration de la partie gauche de l'égalité (3-11) sur le volume fini limité par (e, w, s, n) est:

$$
\int_{w}^{e} \int_{\alpha}^{\eta} \frac{\partial}{\partial x} \left( \varepsilon \frac{\partial \phi}{\partial x} \right) dx dy + \int_{w}^{e} \int_{\delta}^{\eta} \frac{\partial}{\partial y} \left( \varepsilon \frac{\partial \phi}{\partial y} \right) dx dy = \left[ \left( \varepsilon \frac{\partial \phi}{\partial x} \right)_{e} - \left( \varepsilon \frac{\partial \phi}{\partial x} \right)_{w} \right] \Delta y + \left[ \left( \varepsilon \frac{\partial \phi}{\partial y} \right)_{n} - \left( \varepsilon \frac{\partial \phi}{\partial y} \right)_{s} \right] \Delta x \tag{2.13}
$$

Un profil linéaire a été choisi pour exprimer la variation de potentiel  $\phi$  entre les nœuds voisins. Le résultat obtenu est constitué uniquement par les valeurs nodales.

$$
\left(\varepsilon \frac{\partial \phi}{\partial x}\right)_e = \varepsilon_e \left(\frac{\phi_E - \phi_P}{\Delta x_e}\right)
$$

$$
\left(\varepsilon \frac{\partial \phi}{\partial x}\right)_w = \varepsilon_w \left(\frac{\phi_P - \phi_W}{\Delta x_w}\right)
$$

$$
\left(\varepsilon \frac{\partial \phi}{\partial x}\right)_n = \varepsilon_n \left(\frac{\phi_N - \phi_P}{\Delta y_n}\right)
$$

$$
\left(\varepsilon \frac{\partial \phi}{\partial x}\right)_s = \varepsilon_s \left(\frac{\phi_P - \phi_S}{\Delta y_s}\right)
$$

L'intégral de la partie droite de l'égalité **(2.7)** donne :

$$
\int_{w}^{e} \int_{s}^{n} \rho dx dy = \rho_{p} \Delta x \Delta y \qquad (2.14)
$$

Ainsi l'équation algébrique finale s'écrit sous la forme :

$$
a_p \phi_p = a_E \phi_E + a_w \phi_W + a_s \phi_S + a_w \phi_N + S \tag{2.15}
$$

Avec :

$$
a_E = \varepsilon_e \frac{\Delta y}{\Delta x_e}
$$

$$
a_W = \varepsilon_w \frac{\Delta y}{\Delta x_w}
$$

$$
a_N = \varepsilon_n \frac{\Delta x}{\Delta y_n}
$$
  
\n
$$
a_S = \varepsilon_s \frac{\Delta x}{\Delta y_s}
$$
  
\n
$$
a_P = a_E + a_W + a_N + a_S
$$

$$
S = \rho_P \Delta x \Delta y
$$

Le résultat obtenu représente une équation algébrique reliant l'inconnue au nœud principal ''P'' aux inconnues aux nœuds voisins ''W'', ''E'', ''S'' et ''N''.

#### **2.2.2 Différentes étapes de l'approche numérique :**

On peut résumer les différentes étapes de cette approche numérique dans ce qui suit :

- Création de la géométrie et son maillage : Ces deux étapes sont réalisées au niveau du "Gambit". Un maillage fin (serré proche des parois) doit être choisi à cause des gradients de vitesse et de pression élevés proche des parois.
- Définition des conditions aux limites : De même cette étape est aussi réalisée en utilisant le "Gambit".
- Résolution du problème avec le code **(ANSYS Fluent 20 R1).**

#### **2.2.3 Présentation du logiciel Gambit :**

C'est un préprocesseur intégré pour l'analyse en CFD (computationnel fluide Dynamics), il permet de générer un maillage structuré ou non structuré en coordonnées cartésiennes, polaires, cylindriques ou axisymétriques, Il peut réaliser des maillages complexes en deux ou trois dimensions avec des mailles de type rectangle ou triangle.

Les options de génération de maillage de Gambit offrent une flexibilité de choix. On peut décomposer la géométrie en plusieurs parties pour générer un maillage structuré. Sinon, Gambit génère automatiquement un maillage non structuré adapté au type de géométrie construite.

Le préprocesseur permet aussi de définir les conditions aux limites appropriées aux frontières du domaine de calcul.

Il existe deux méthodes possibles pour réaliser le maillage sur Gambit:

- Soit avoir un volume et le mailler régulièrement sans avoir maillé les arêtes,
- $\triangleright$  Soit mailler partie par partie, c'est-à-dire utiliser le maillage défini sur les lignes pour mailler les surfaces et par la suite les volumes.

#### **2.2.4 Maillage :**

#### **2.2.4.1 Nœuds et éléments :**

La modélisation numérique repose sur la reformulation des équations de conservation sur des volumes  $v_n$  élémentaires ou discrets, appelés éléments ou mailles. A ces éléments, sont associés les nœuds de discrétisation, c'est-à-dire les points de résolution des équations discrètes. Ceux-ci peuvent être aussi bien placés aux sommets des éléments qu'en leur centre ou encore sur les faces, selon la méthode de discrétisation utilisée.

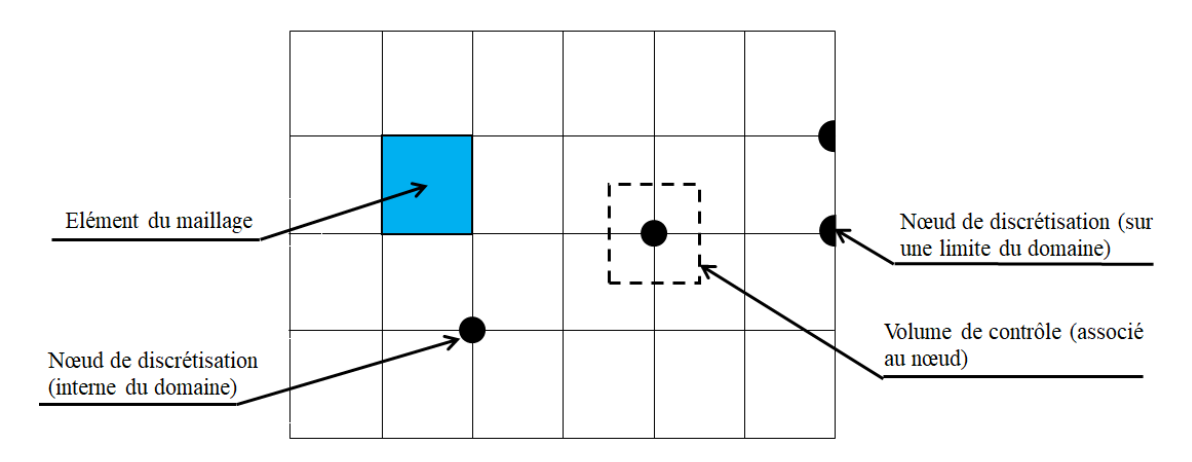

**Figure 2.7 Illustration de la notion de maillage.**

Les éléments et les nœuds associés composent le maillage, qui se fait par un découpage géométrique du domaine de calcul.

#### **2.2.4.2 Géométrie et topologie :**

Nous faisons la différence entre la géométrie qui caractérise la forme du domaine et la topologie qui est le résultat du découpage spatial du domaine sur lequel s'appuie le maillage. La topologie est donc une classification des objets de type segments, faces, etc.

Nous distinguons plusieurs types de maillages, définis par le nombre de nœuds associés à chaque élément **(figure 2.8)** et par le nombre de liaisons pour chaque nœud.

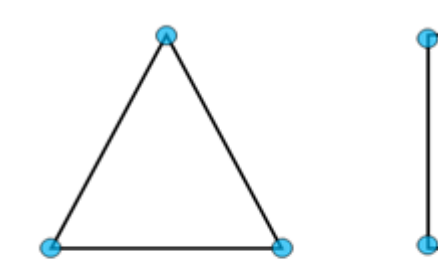

Elément 2D de type triangle

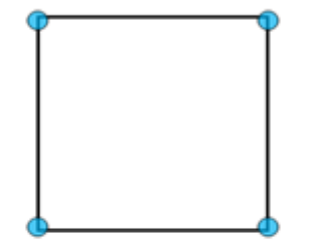

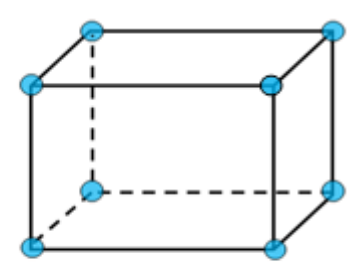

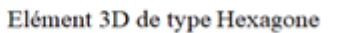

#### **Figure 2.8 Quelques types d'éléments.**

Elément 2D de type quadrilatère

#### **2.2.4.3 Connectivité :**

La connectivité décrit les liaisons entre les sommets des éléments. On parle de maillage structuré si les nœuds de même type (dans le domaine, sur une limite ou sur un coin) ont toujours le même nombre de nœuds voisins, ou sont associés au même nombre d'éléments.

La connectivité associée à ces nœuds est alors toujours de même type. Dans le cas d'un maillage non-structuré, la connectivité est de type quelconque, et le nombre de nœuds voisins de chaque nœud diffère localement **(figure 2.9).**

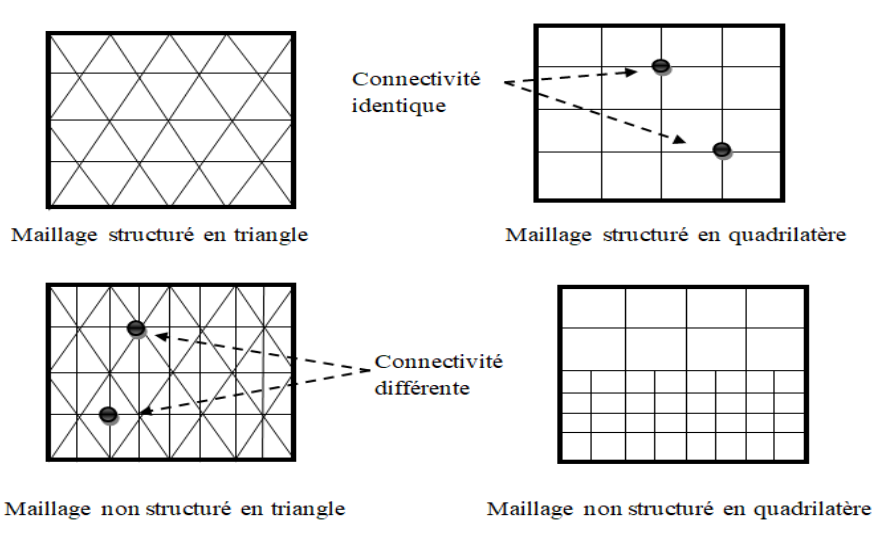

**Figure 2.9 Exemples de maillages.**

#### **2.2.5 Présentation du code de calcul Fluent :**

« Fluent » est un code de calcul qui permet de simuler les écoulements des fluides avec et sans transfert thermique dans des géométries complexes. Il peut résoudre des problèmes d'écoulement avec des mailles structurées et non structurées, quelque soit la complexité de la géométrie avec une facilité relative.

Les mailles supportées en 2D sont de types triangulaires ou quadrilatéraux, elles sont tétraédriques, hexaédriques ou pyramidales en 3D, ou des mailles hybrides. Le code « Fluent » est écrit en langage « C » et utilise pleinement la flexibilité et la puissance offerte par ce

langage. Il utilise une architecture qui lui permet de s'exécuter en tant que plusieurs processus simultanés sur un seul PC de travail ou sur des machines en parallèle, pour une exécution plus efficace.

« Fluent » facilite à l'utilisateur sa manipulation à travers la simplicité de son interface graphique. Le code n'est pas limité uniquement par ces propres fonctions, mais il offre à l'utilisateur la possibilité d'y injecter sa propre fonction et définir toutes les particularités de son problème **[11]**.

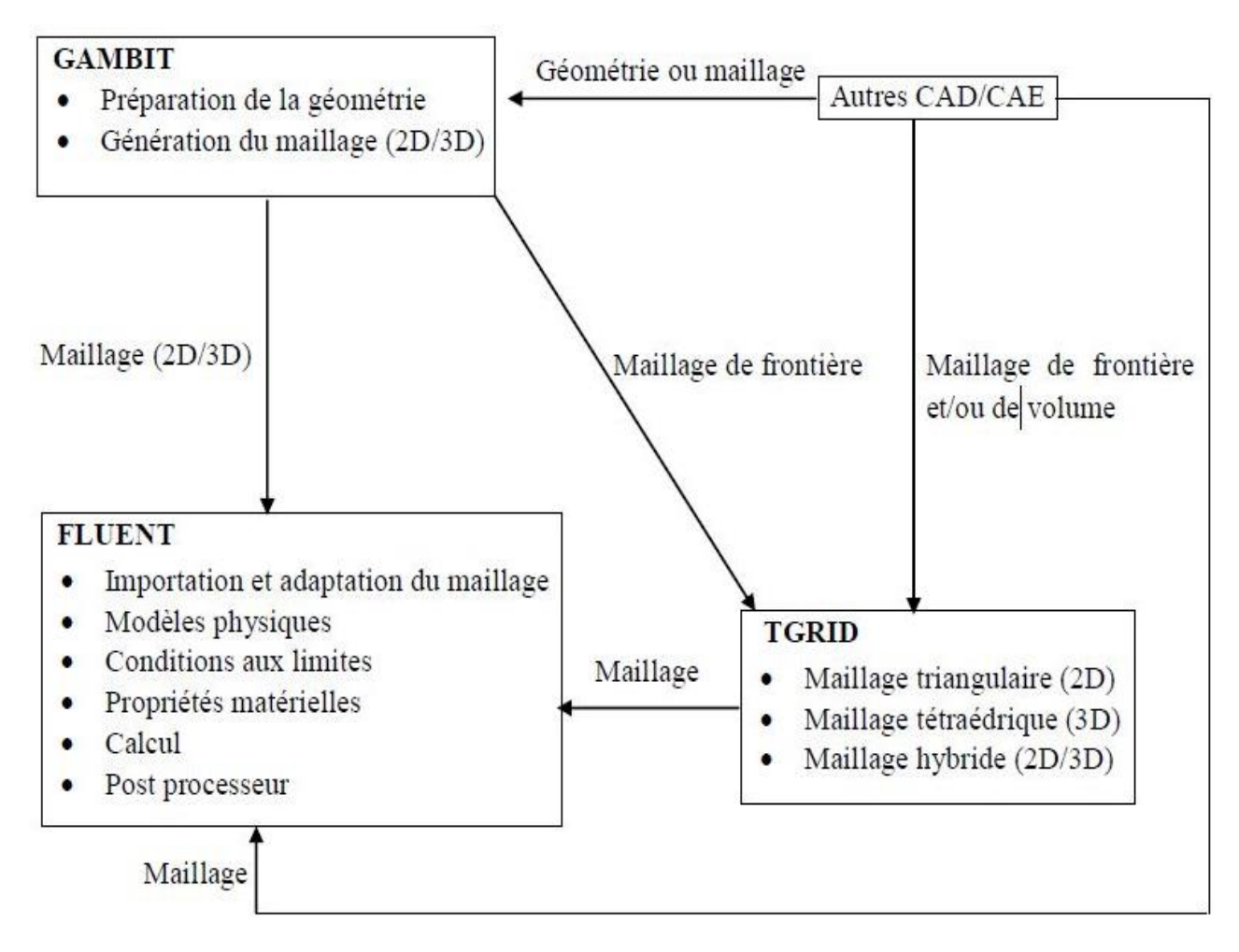

**Figure 2.10 Structure de base du Code Fluent.**

## **2.2.5.1 Capacité de Fluent**

- Opération en 2D et 3D.
- Maillage de type structuré, non structuré ainsi que hybride.
- $\triangleright$  Code polyvalent pour la mécanique des fluides, la thermique et la chimie.
- $\triangleright$  Calcul parallèle.

#### **2.2.5.2 Conditions aux limites**

Afin de définir un problème particulier avec une solution unique, on doit :

- $\triangleright$  Fournir des informations sur les variables dépendantes de l'écoulement aux frontières du domaine.
- Spécifier les flux de masse, de quantité de mouvement, d'énergie, etc. sur toutes les frontières du domaine.

Définir les conditions aux limites implique :

- Identifier la position des frontières (ex. entrées, parois, symétrie)
- Donner les informations sur ces frontières et les données dépendant du type des conditions aux limites et des modèles employés.

On doit s'assurer que l'information exigée pour la condition aux limites est disponible et la localiser là où les informations de l'écoulement sont connues et où elle peut être raisonnablement approchée **[11]**.

De mauvaises conditions aux limites auront un impact sur les résultats.

#### **2.2.5.3 Conditions aux limites dans Fluent**

#### **2.2.5.3.1 Vitesse d'entrée (Velocity Inlet)**

Les méthodes de spécification de la vitesse sont :

- Magnitude, Normal à la frontière
- > Les composantes
- $\triangleright$  Magnitude et Direction

Le profil de vitesse est uniforme par défaut.

Spécifiquement pour les écoulements incompressibles.

- La pression statique doit être ajustée afin de correspondre à celle de la vitesse demandée.
- Les propriétés totales de l'écoulement (stagnation) varient aussi.
- On peut utiliser la condition « Velocity outlet » avec des vitesses négatives.
- Assurer la conservation de la masse si plusieurs entrées sont utilisées.

# **2.2.5.3.2 Symétrie et axes aux limites (Symmetry and Axis Boundaries): Symmetry boundary:**

- $\triangleright$  Vitesse tangentielle libre.
- Pourrait être utilisée comme un mur sans frottement.
- $\triangleright$  Excellent pour un tuyau, mais ne permet pas de tourbillons.
- Utilisée pour réduire le temps de calcul.
- Pas de données à entrer
- L'écoulement et la géométrie doivent être symétriques :
	- Vitesse normale nulle sur le plan de symétrie.
	- Pas de gradients normaux pour toutes les variables dans le plan de symétrie.
- Peut être utilisée pour modéliser des parois glissantes dans des écoulements visqueux.

#### **Axis boundary :**

- Utilisée sur la ligne centrale pour les problèmes axisymétriques.
- $\triangleright$  Pas de données à introduire.
- Doit coïncider avec les abscisses positives**.**

#### **Outflow (Flux sortant):**

- Aucune information sur la vitesse ou la pression n'est exigée.
	- Les données à la sortie sont extrapolées à partir de l'intérieur.
	- Les corrections de conservation de masse sont effectuées à la frontière.
- L'écoulement quittant la limite de sortie implique que le flux diffusif normal est nul pour toutes les variables de l'écoulement.
	- Approprié quand l'écoulement de sortie est complètement développé. Prévue pour les écoulements incompressibles.

La condition aux limites du type (outflow) est prévue pour être utilisée pour des écoulements incompressibles **[11]**.

- $\triangleright$  Ne peut être utilisée pour les écoulements instationnaires et compressibles.
- $\triangleright$  Mauvais taux de convergence pour le (backflow).
- $\triangleright$  Ne peut être utilisée si un (backflow) est attendu dans la solution finale.

#### **Conditions de paroi ou Mur (Wall) :**

Utilisée pour limiter les régions solides ou fluides.

- Dans les écoulements visqueux, aucune condition du glissement n'est imposée sur les parois.
	- La vitesse tangentielle du fluide est égale à la vitesse de la paroi. Pas de composantes normales.
	- La contrainte de cisaillement peut être aussi spécifiée.
- $\triangleright$  Conditions aux limites thermiques.
	- Plusieurs sont disponibles (Température, flux de chaleur, source de chaleur...).

Le matériau et l'épaisseur de la paroi peuvent être définis pour des calculs de transferts thermiques en 1D.

- La rugosité de la paroi peut être définie pour les écoulements turbulents.
- Des vitesses de translation ou de rotation peuvent être données à la paroi.

## **2.3 Conclusion:**

Nous venons de présenter en détail les équations, les hypothèses et les conditions aux limites qui constituent le fondement de l'approche numérique mise en œuvre pour la prédiction du champ d'écoulement d'un fluide newtonien visqueux au sien de cuve agitée.

Dans le chapitre suivant nous allons présenter les résultats obtenus durant notre simulation.

#### **3. Résultats et Discussion**

#### **3.1 Introduction :**

Cette partie présente les résultats d'un agitateur bipale. La figure **2.1** présente l'état relatif à ce mobile et ses dimensions caractéristiques.

Il est formé de deux pales planes verticales dont la hauteur est à-peu-près égale à celle du liquide dans la cuve. Ces deux pales sont fixées sur an arbre centrale tubulaire de dimension  $\frac{d_a}{T} = 0.07$ .

Le code de calcul que nous avons utilisé a permis d'obtenir un grand nombre de résultats très précis. Nous exposons dans la suite ceux qui nous semblent les plus dominants. La majorité des résultats détaillés de l'hydrodynamique correspondant à un rapport de diamètre  $\frac{p}{T} = 0.5$ .

Nous avons étudié l'influence de nombre de Reynolds sur la nature des écoulements tout en variant ce paramètre de 0.1 à 40 et en fin une comparaison avec les résultats expérimentaux et numériques.

#### **3.2 Composantes de la vitesse :**

Les figures **3.1** à **3.6** présentent les contours de vitesse tangentielle sur la pale et son prolongement pour le cas d'un bipale avec une variation des valeurs de nombre de Reynolds, et montrent évidement l'importance des vitesses tangentielles aux bords des pales. Cette fonction décroit sur la paroi de la cuve jusqu'à elle s'annule, mais elle prend de très importantes variations au bout des pales.

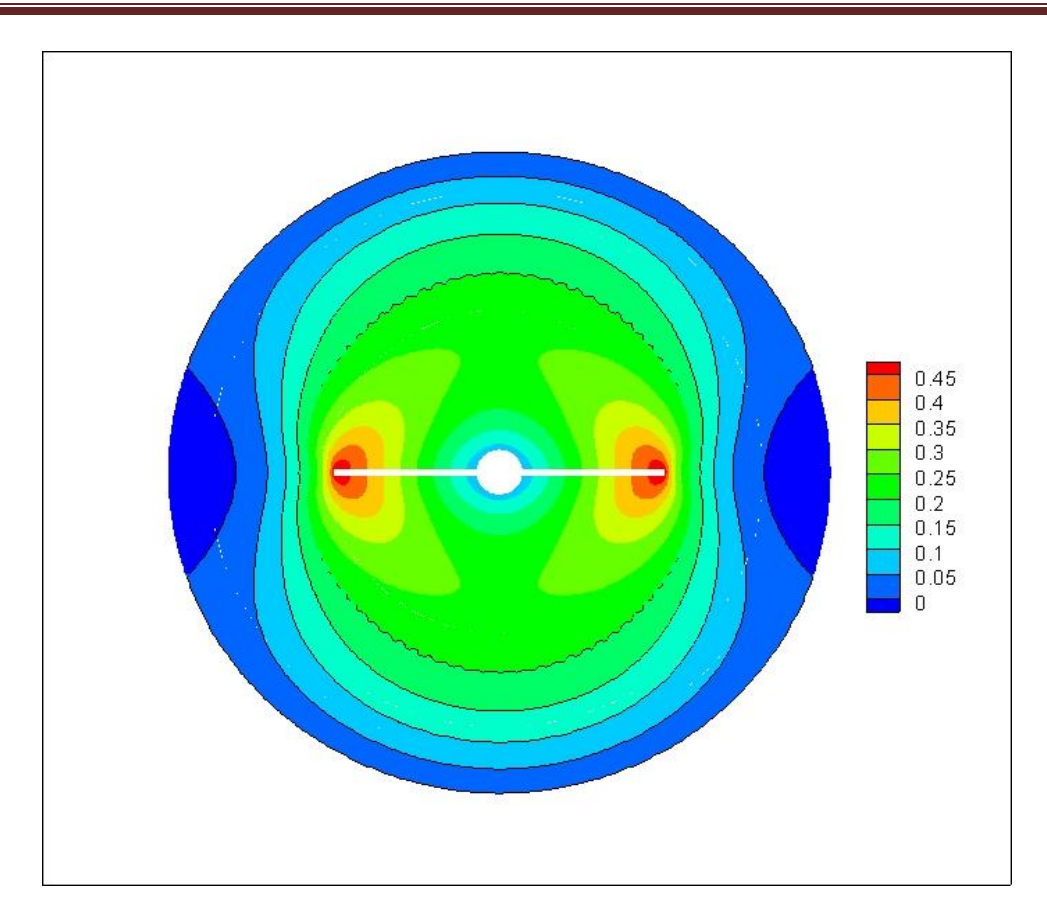

**Figure 3.1 Contour de vitesse tangentielle pour**  $R_e = 0.1$ 

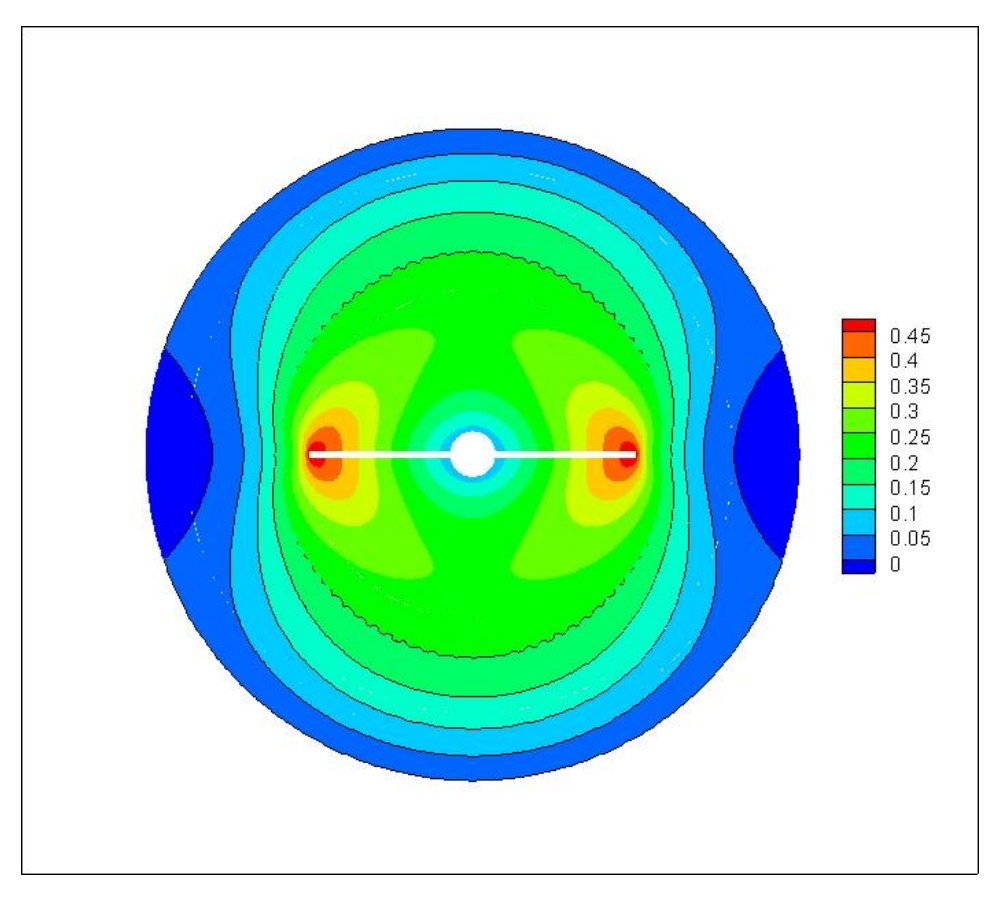

**Figure 3.2 Contour de vitesse tangentielle pour**  $R_e = 1$ 

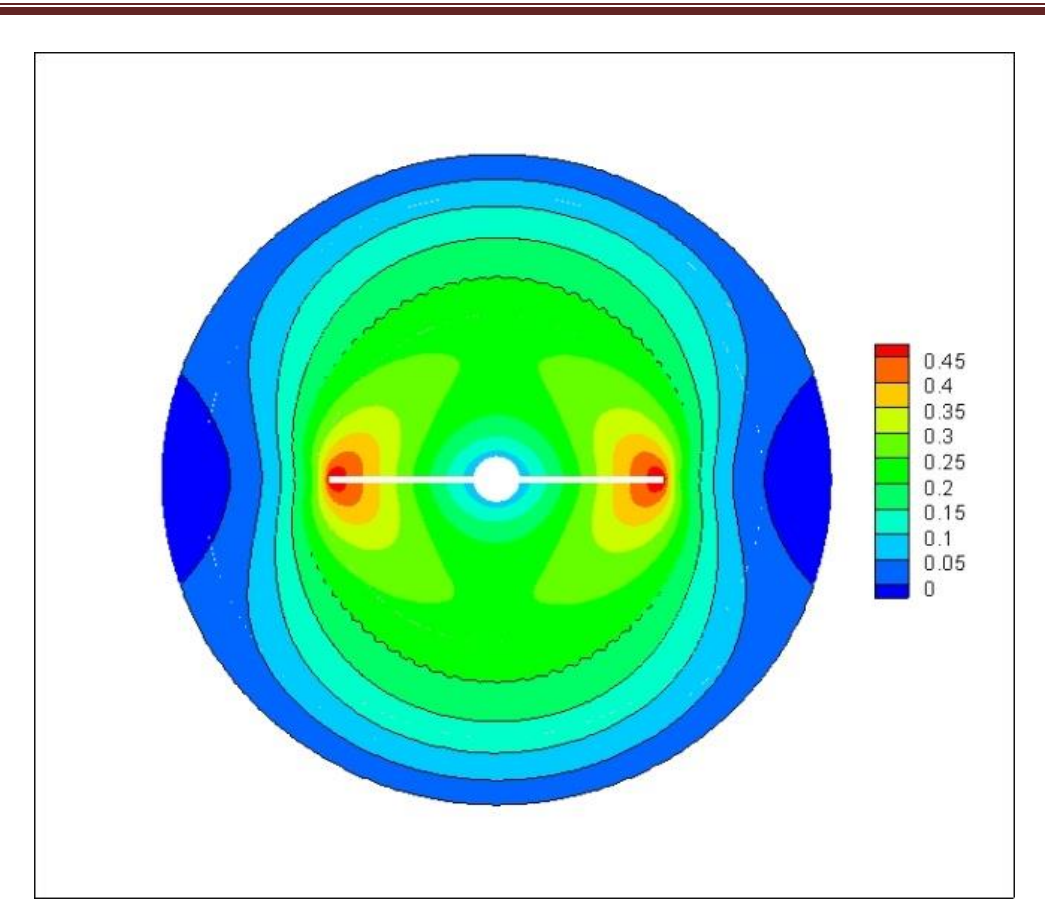

**Figure 3.3 Contour de vitesse tangentielle pour**  $R_e = 4$ 

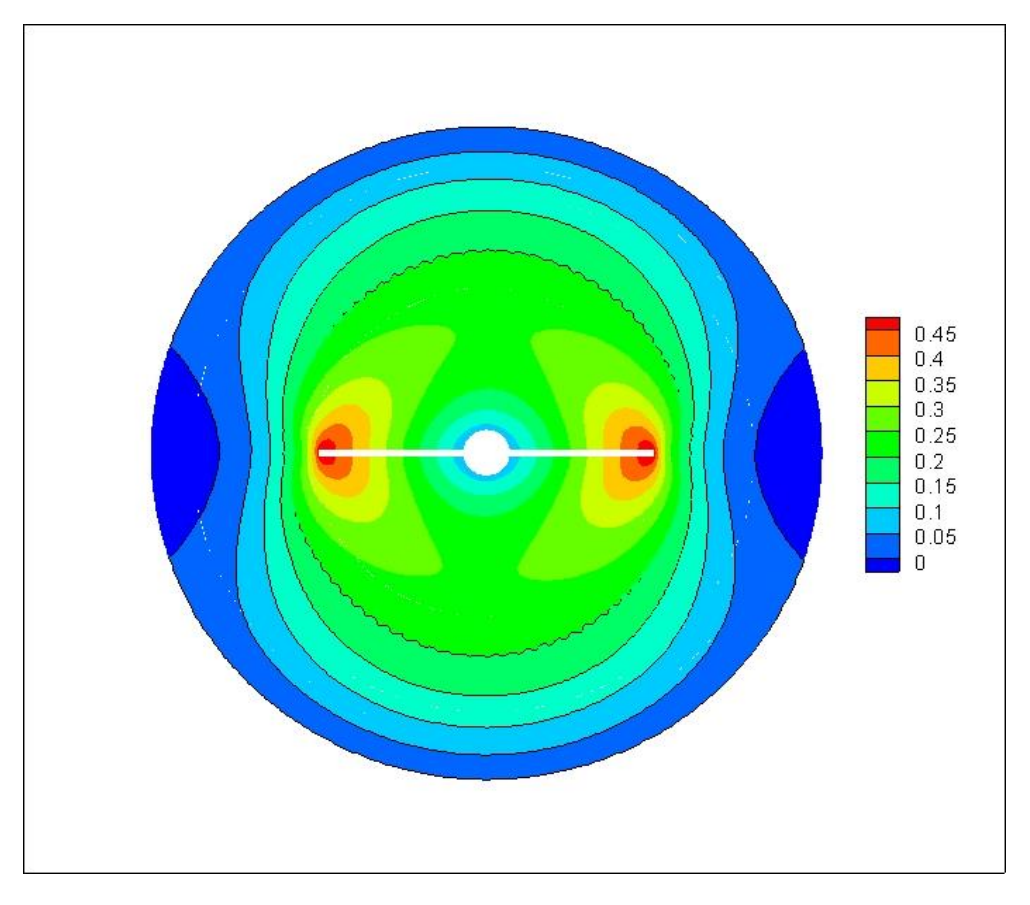

**Figure 3.4 Contour de vitesse tangentielle pour**  $R_e = 10$ 

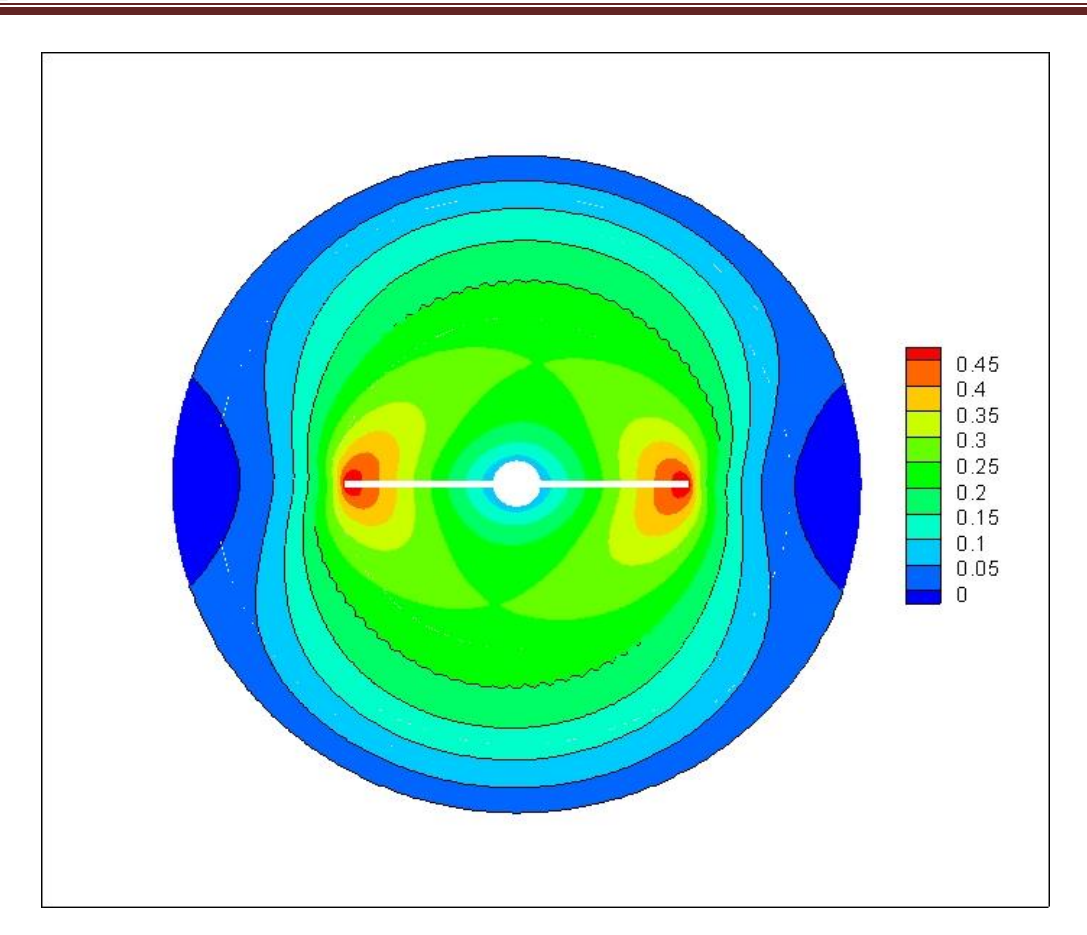

**Figure 3.5 Contour de vitesse tangentielle pour**  $R_e = 30$ 

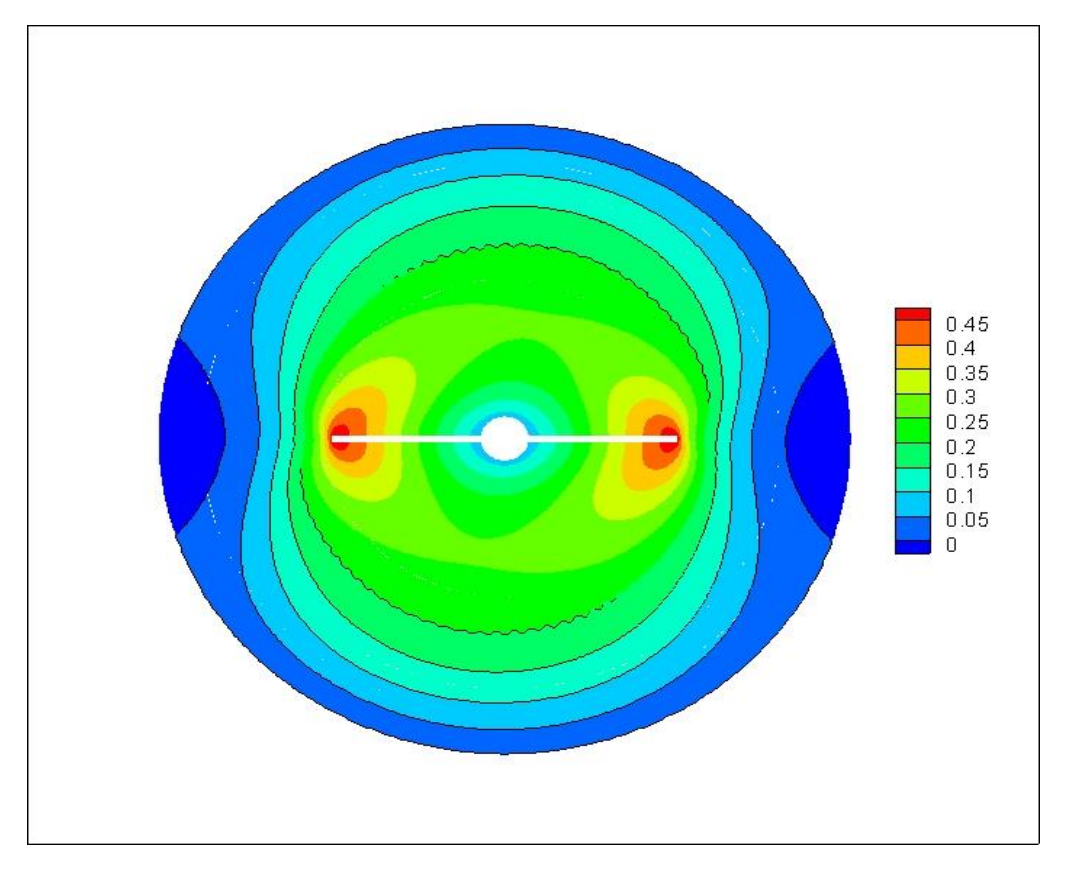

**Figure 3.6 Contour de vitesse tangentielle pour**  $R_e = 40$ 

Les figures de **3.7** à **3.10** représentent les changements de la vitesse tangentielle et la vitesse radiale sur la pale et son prolongement et la médiatrice en fonction de la position radiale. Nous avons étudié l'influence de nombre de Reynolds sur la nature des écoulements en faisant varier ce paramètre de 0.1 à 40 et on a constaté que la vitesse radiale Vr est presque nulle en tous points de la cuve ; quel que soit la valeur de nombre de Reynolds ( $Re \le 40$ ), la vitesse radiale est confiné entre  $(0.032 \text{ et } 0.045 \leq V_r \leq 0.5)$  dans tout les cas, les deux figures **3.11** et **3.12** représente l'évolution de la vitesse radiale sur la pale et la médiatrice c'est-à-dire l'écoulement sur le bipale est généralement un écoulement tangentielle.

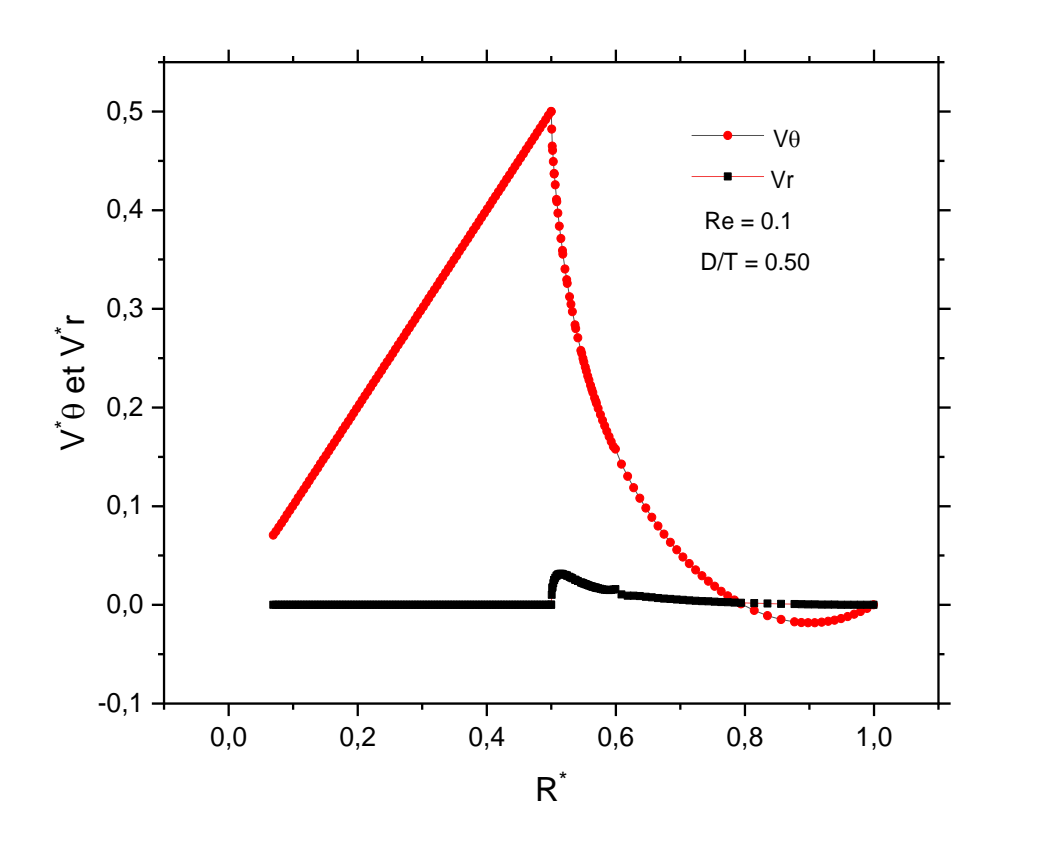

Figure 3.7 Profil de la vitesse tangentielle  $\boldsymbol{V}_{\boldsymbol{\theta}}$  et la vitesse radiale  $\boldsymbol{V}_{\boldsymbol{r}}$  sur la pale.

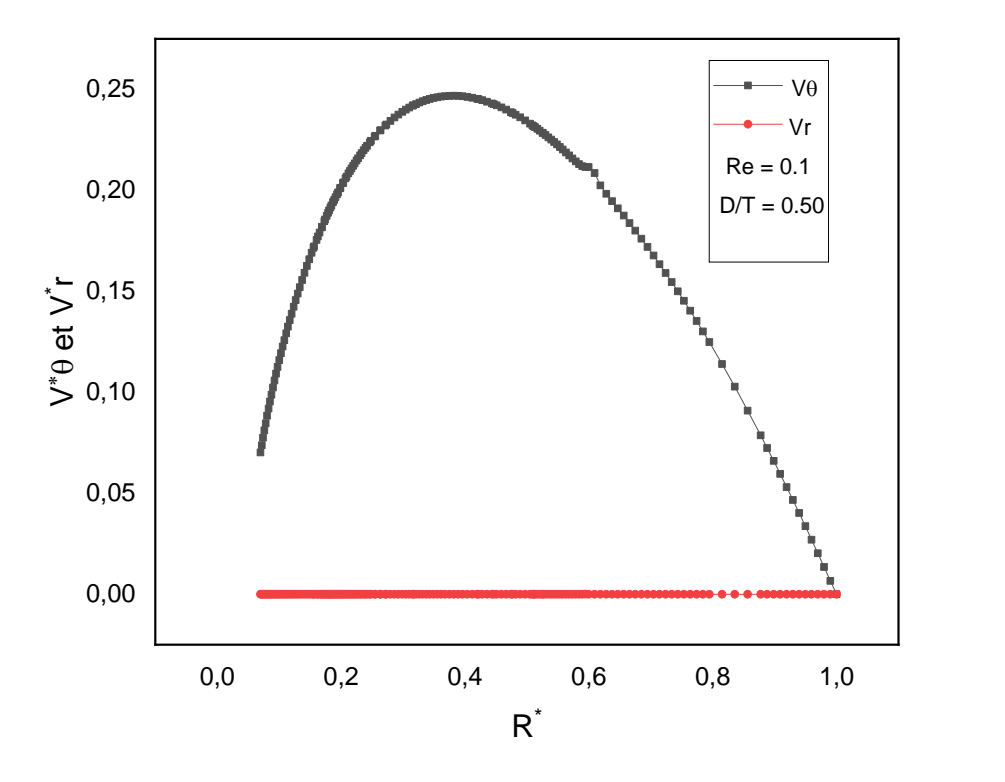

**Figure 3.8 Profil de la vitesse tangentielle et la vitesse radiale sur la médiatrice de l'agitateur.**

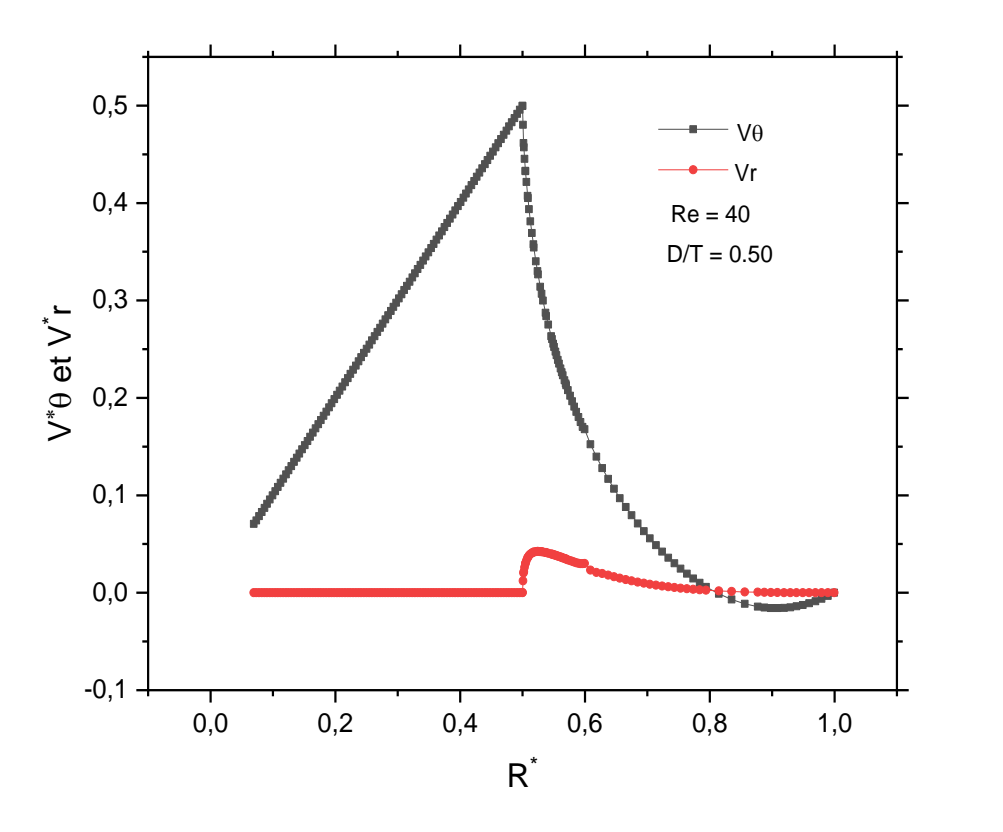

Figure 3.9 Profil de la vitesse tangentielle  $\boldsymbol{V}_{\boldsymbol{\theta}}$  et la vitesse radiale  $\boldsymbol{V}_{\boldsymbol{r}}$ sur la pale.

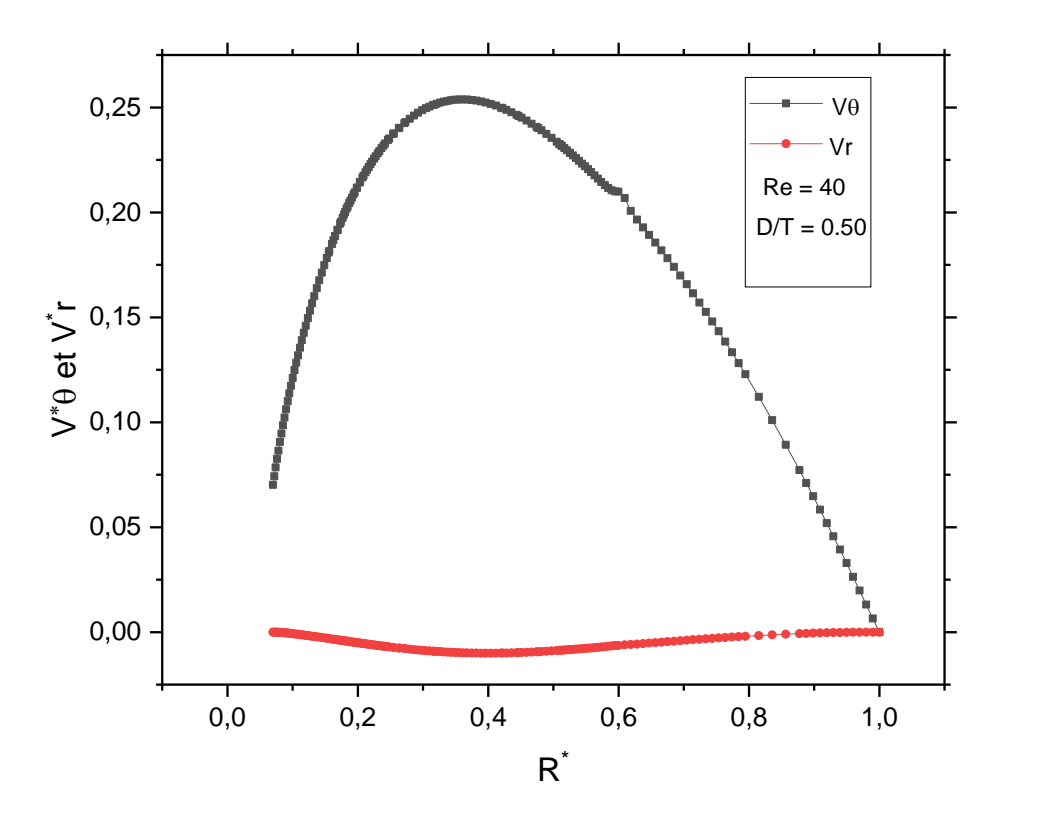

Figure 3.10 Profil de la vitesse tangentielle  $V_{\theta}$  et la vitesse radiale  $V_{r}$  sur la médiatrice **de l'agitateur.**

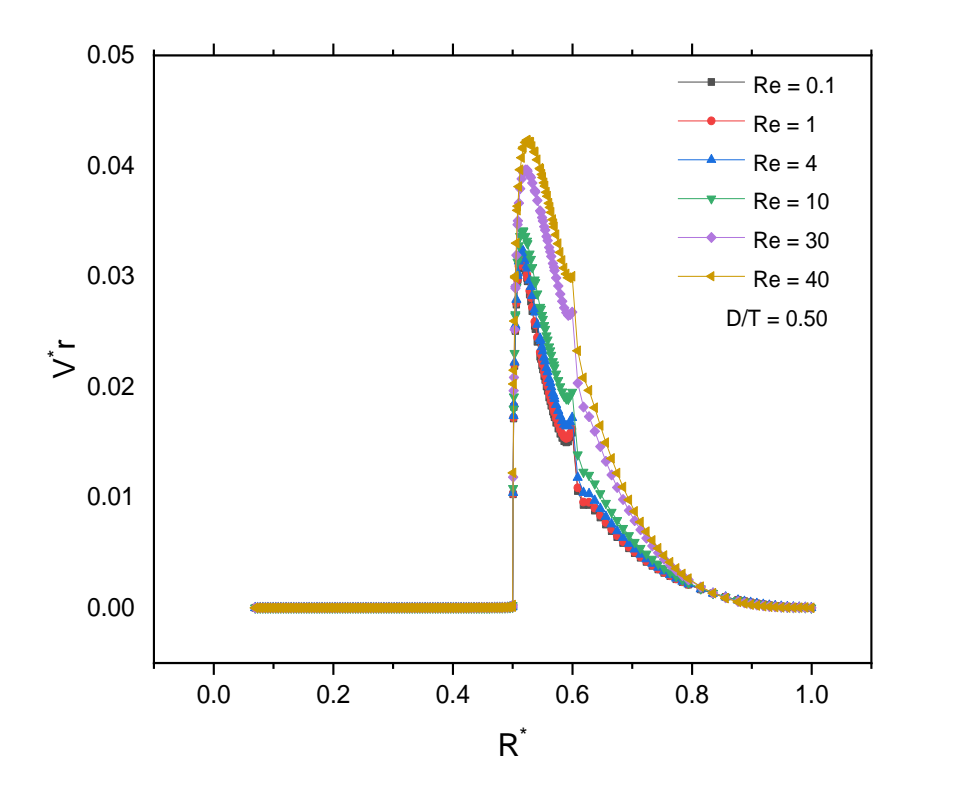

**Figure 3.11 Influence du : profil de la vitesse radiale sur la pale de l'agitateur.**

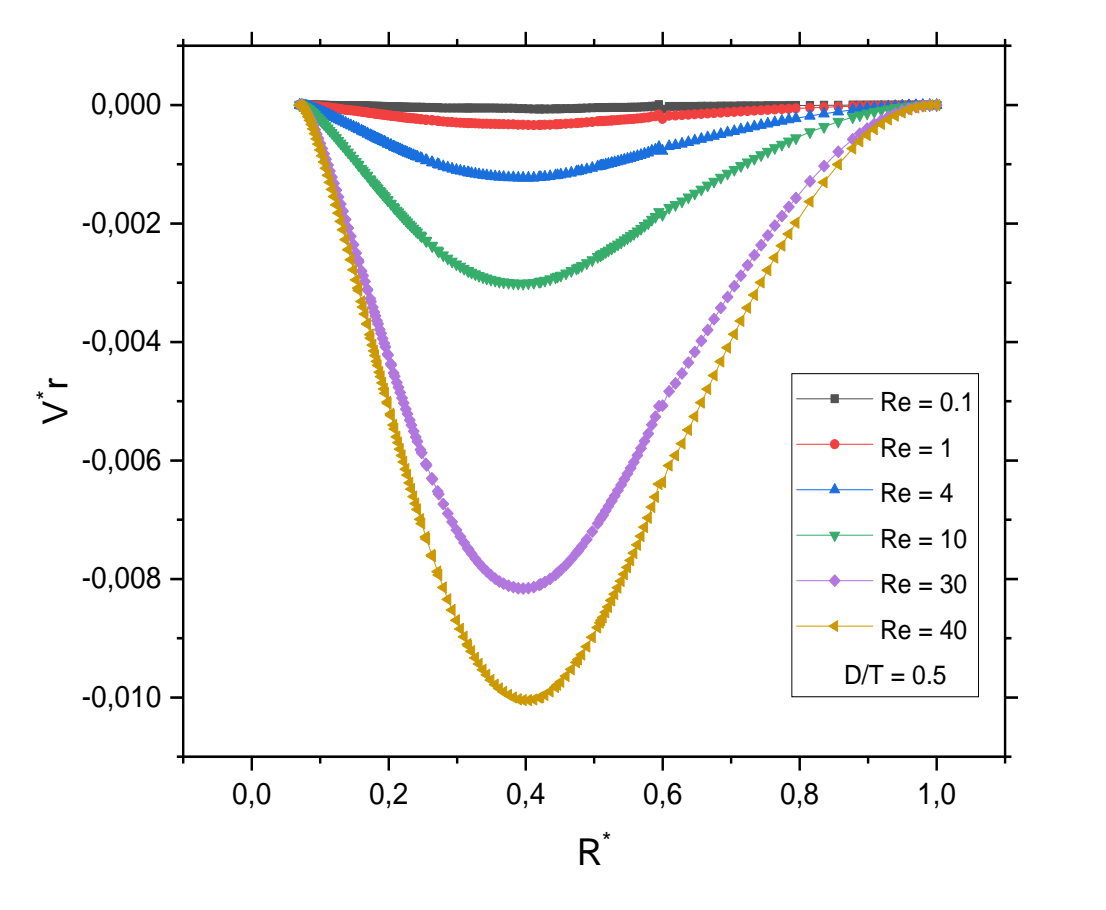

**Figure 3.12 Influence du : profil de la vitesse radiale sur la médiatrice de l'agitateur.**

L'influence du nombre de Reynolds sur les profils des vitesses tangentielles est illustré sur la Les figures **3.13** et **3.14** dans le plan de la pale. La vitesse est linéaire et égale à la vitesse de la pale jusqu'à son extrémité ou le maximum de la vitesse est enregistré  $V_{\theta} = 0.5$ . À partir de cette extrémité la vitesse décroit. Plus que Re est important plus la décroissance de la vitesse est lente. En remarque des vitesses négatives comprises entre  $r = 0.8$  et  $r = 1$  ce qui traduit l'existence d'un tourbillon à la proximité de la paroi.

Sur la médiatrice les vitesses tangentielles près de l'axe, croient plus vite que celle de la pale pour atteindre un maximum entre 0.23 et 0.25 à r voisin de 0.35

Au-delà de ce maximum la vitesse décroit quand on se déplace vers la paroi de la cuve, mais cette décroissance à une inclinaison plus faible que celle de la partie montante de la courbe.

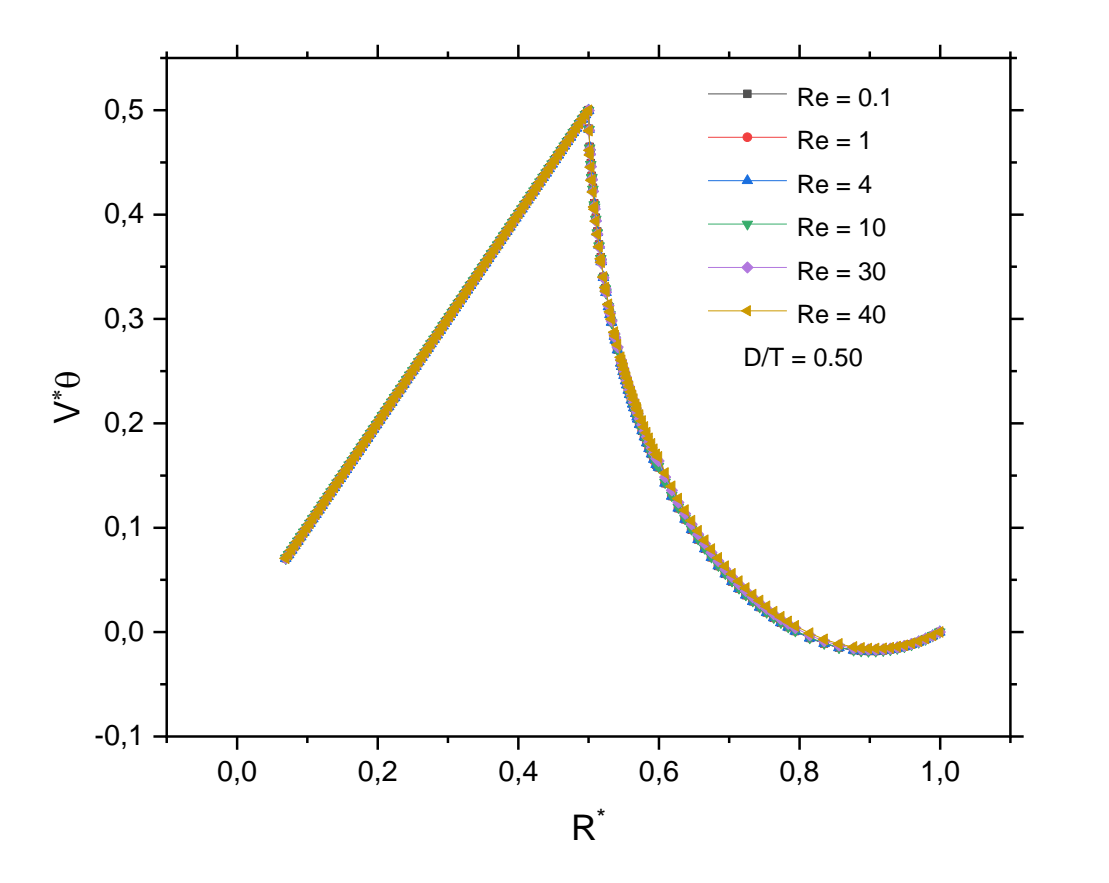

Figure 3.13 Influence du  $R_e$ : profil de la vitesse tangentielle  $V_\theta$  sur la pale de l'agitateur.

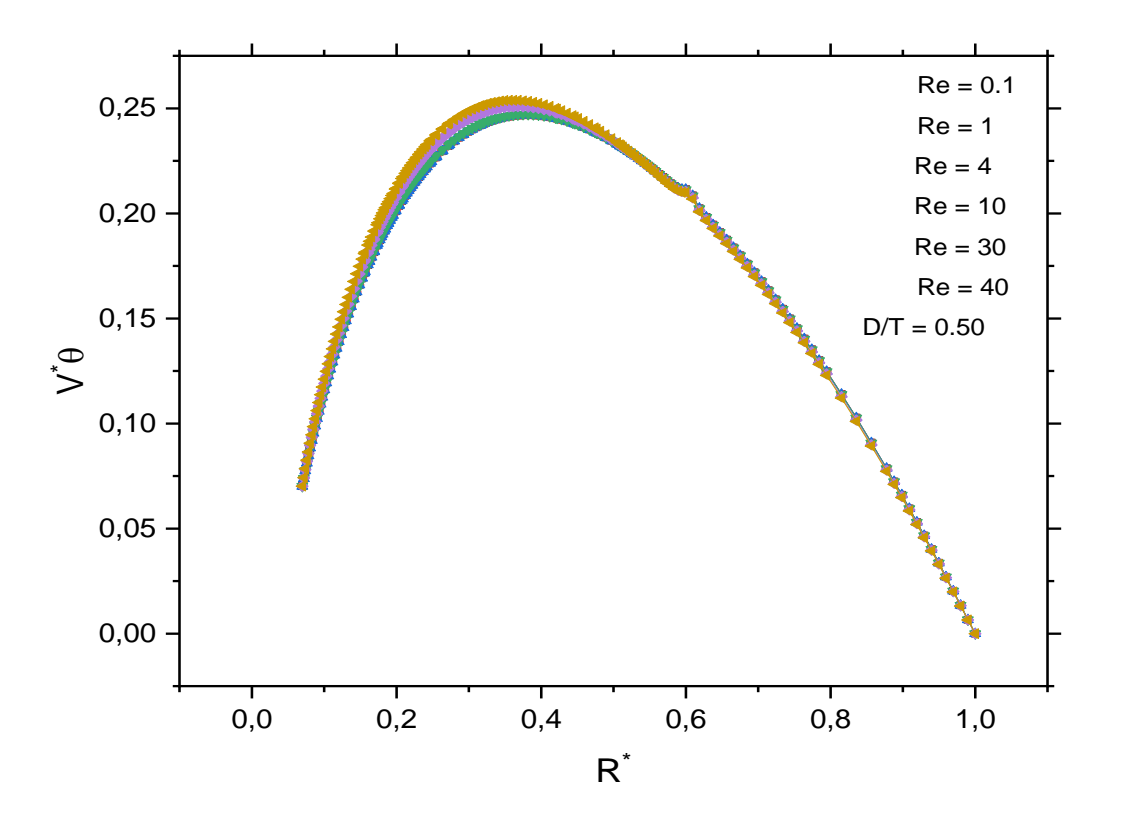

Figure 3.14 Influence du  $R_e$ : profil de la vitesse tangentielle  $V_\theta$  sur la médiatrice de **l'agitateur.**

Pour valider une simulation il est très intéressant de s'appuyer sur une comparaison entre les résultats obtenus et ceux de l'expérience et numérique obtenus par d'autres travaux ayant étudié le même problème.

Les figures **3.15** à **3.20** confrontent nos résultats et ceux expérimentaux issus de la référence (Youcefi 1993) **[9]**, et numérique de (Bouzouni Mohammed 2004) **[3]**, ces résultats concernent la répartition de la vitesse tangentielle d'une part sur la pale et son prolongement et d'autre part sur la médiatrice pour ( $R_e = 4$ ,  $R_e = 10$  et  $R_e = 30$ ). La comparaison montre un bon accord.

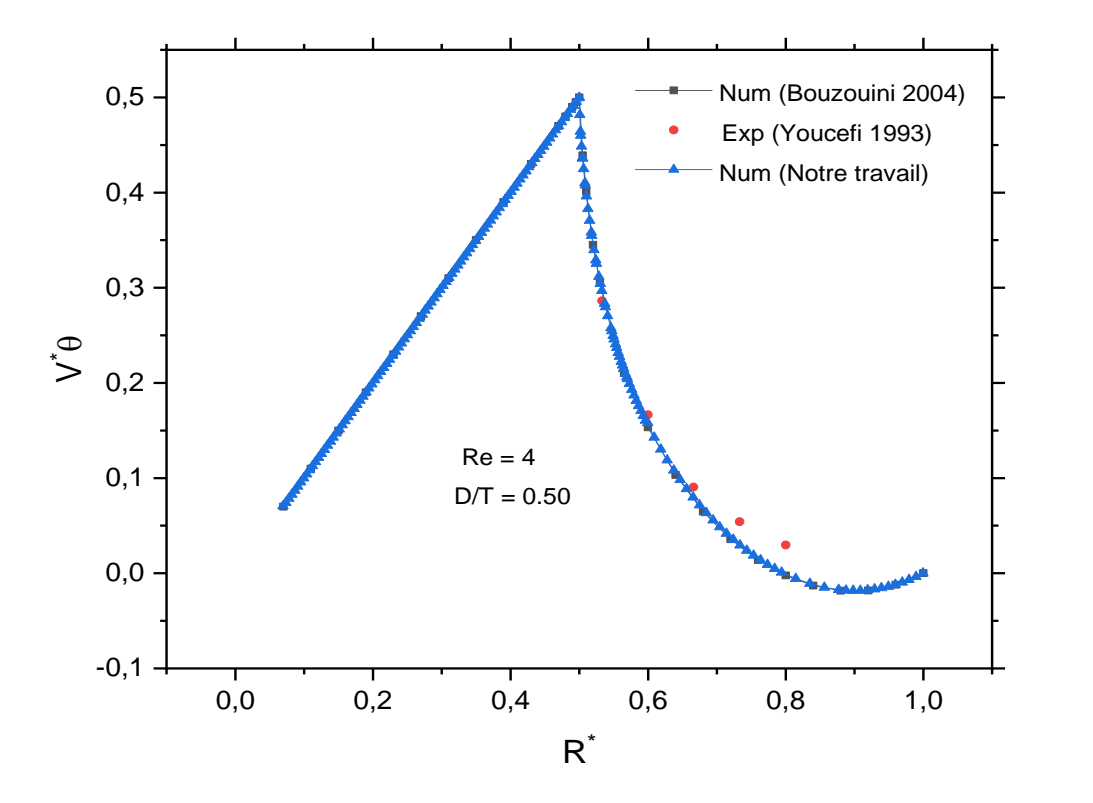

**Figure 3.15 Profil de la vitesse tangentielle**  $V_{\theta}$  sur la pale de l'agitateur.

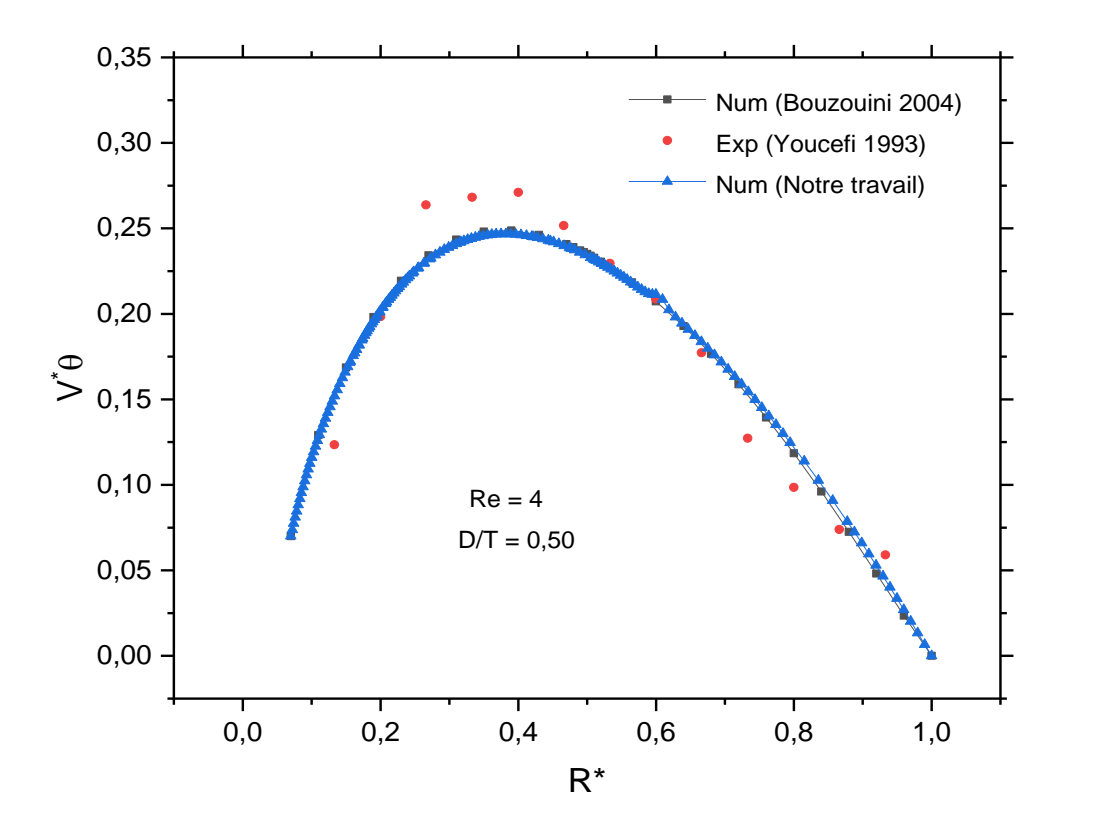

Figure 3.16 Profil de la vitesse tangentielle  $V_{\theta}$  sur la médiatrice de l'agitateur.

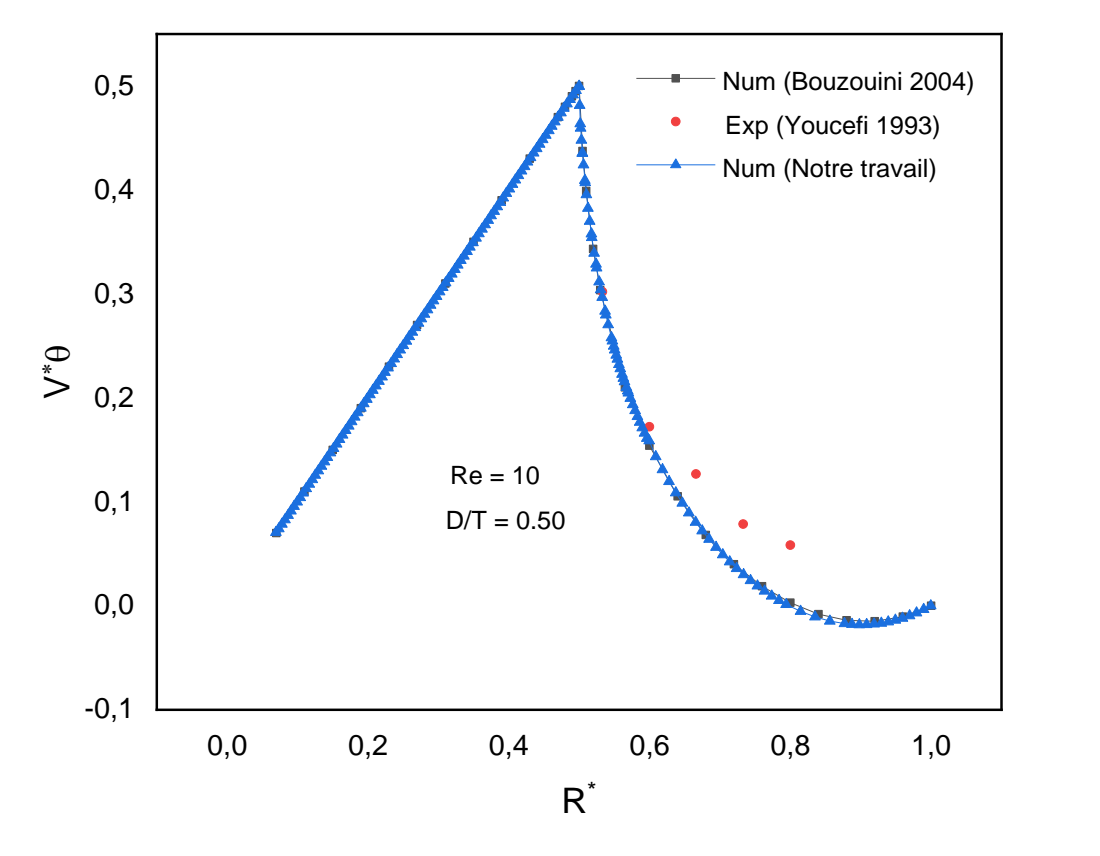

Figure 3.17 **Profil de la vitesse tangentielle**  $V_{\theta}$  sur la pale de l'agitateur.

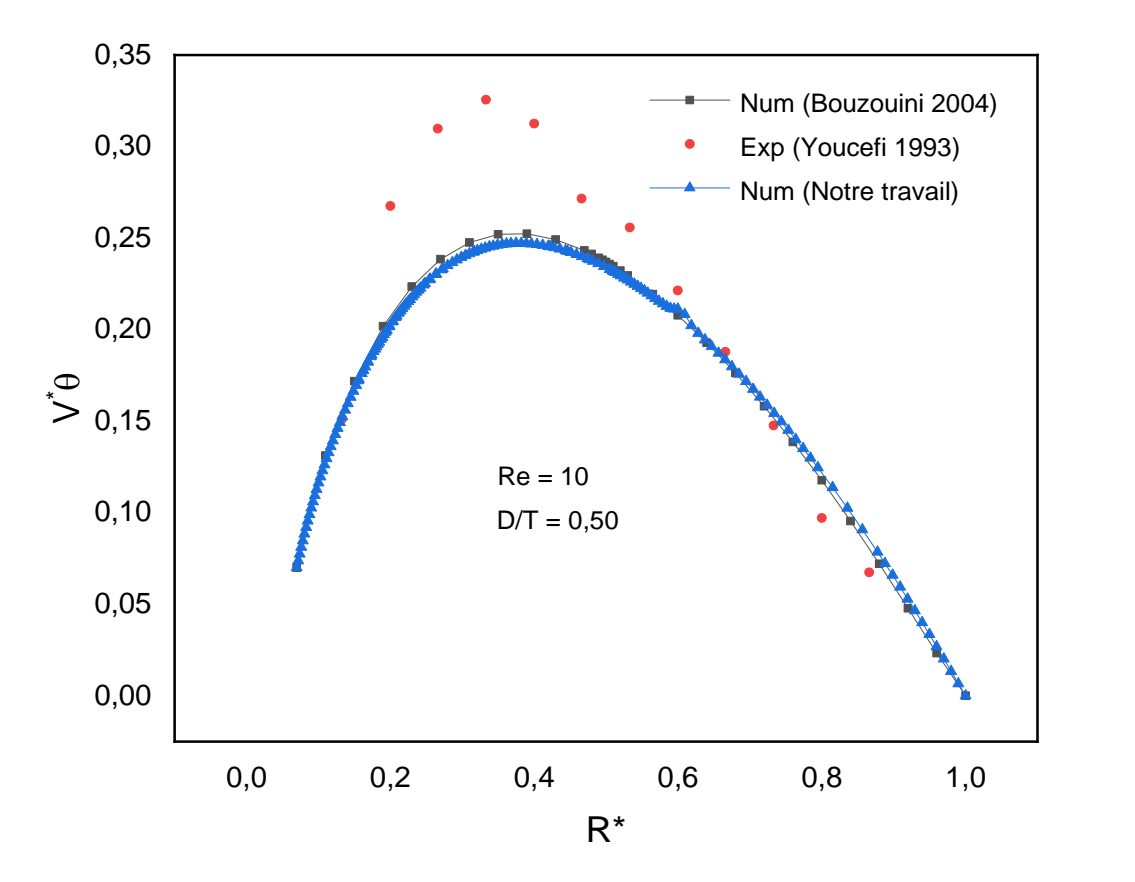

Figure 3.18 Profil de la vitesse tangentielle  $V_{\theta}$  sur la médiatrice de l'agitateur.

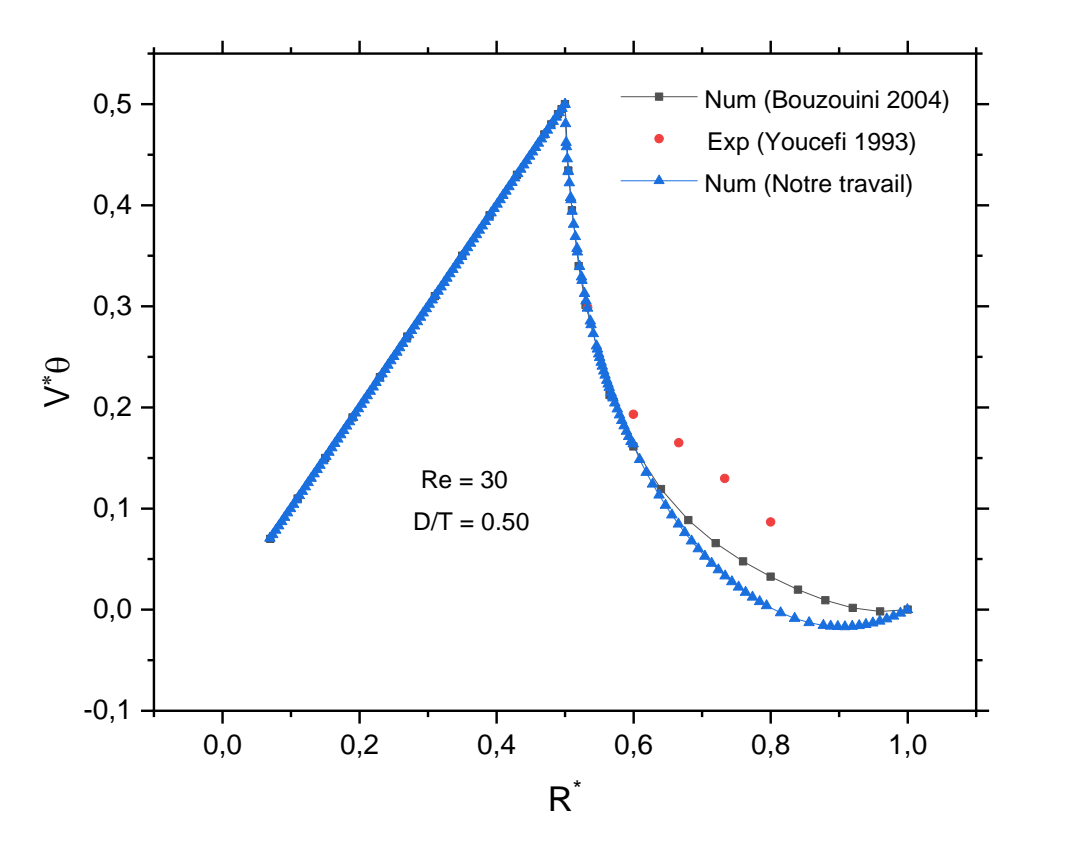

Figure 3.19 Profil de la vitesse tangentielle  $V_{\theta}$  sur la pale de l'agitateur.

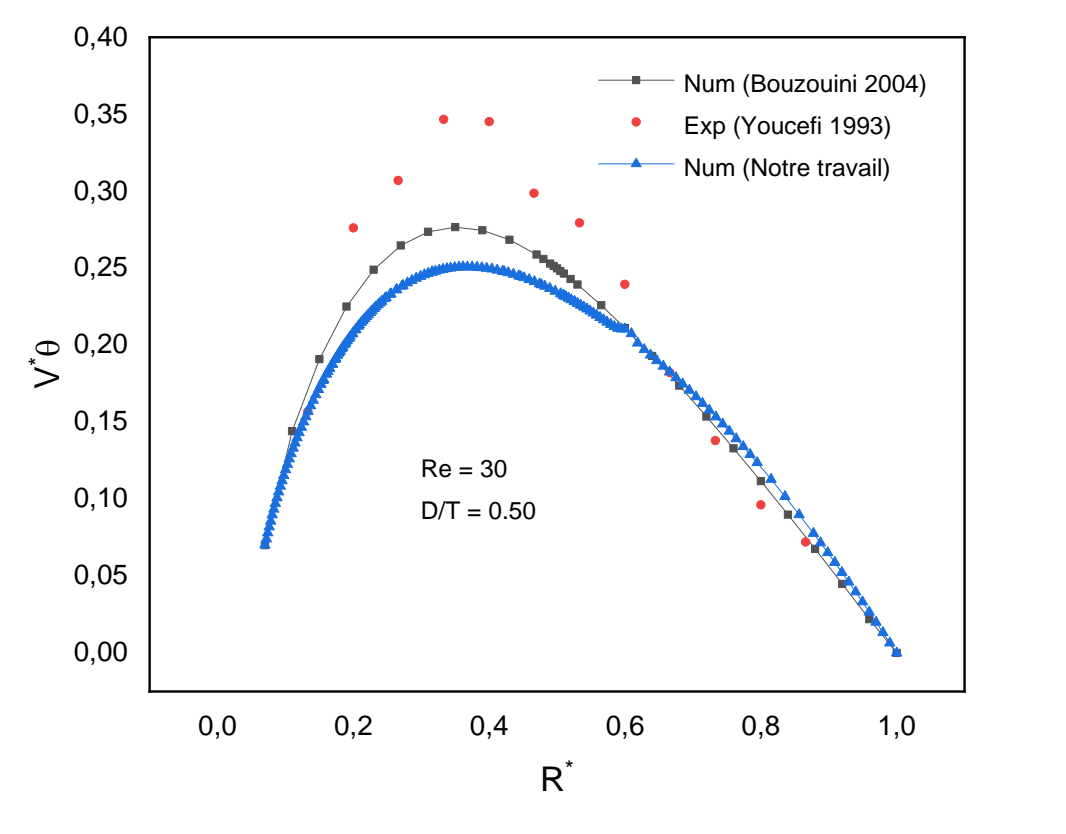

Figure 3.20 Profil de la vitesse tangentielle  $V_{\theta}$  sur la médiatrice de l'agitateur.

#### **3.3 Conclusion :**

Nous venons de présenter les principaux résultats de nos simulations effectuées dans le cas de l'agitation d'un fluide newtonien visqueux, en régime laminaire dont les écoulements sont induits par un bipale.

Dans un premier temps, nous voulons insister sur le bon accord qui à été observé, entre les résultats numériques et ceux de la expérimentaux.

# **Conclusion Générale**

Nous avons entrepris une étude numérique sur l'hydrodynamique d'écoulement dans une cuve mécaniquement agitée. Les calculs ont été menés à l'aide du code de calcul « ANSYS Fluent 20 R1 » dont la maitrise et l'utilisation nous a pris beaucoup de temps. Cette étude vise à analyser l'influence de nombre de Reynolds sur le comportement hydrodynamique du fluide agité.

Nous volons noter que nos résultats de simulation numérique étaient en bon accord avec les résultats expérimentaux de (A.Youcefi 1993) et de la simulation numérique de (M.Bouzouini 2004) qui ont étudié le même problème.

L'écoulement généré par l'agitateur bipale est pratiquement tangentielle car les composante radiales de la vitesse est très faible devant les composantes tangentielles. La variation du nombre de Reynolds n'influe pas trop sur la vitesse tangentielle.

Les premiers résultats présentés concernant la vitesse tangentielle sur la pale. La vitesse tangentielle du fluide est linéaire et la valeur maximale enregistrée sur le bout de la pale. A partir de l'extrémité de la pale, la vitesse du fluide décroit jusqu'à ce qu'elle s'annule à la paroi de la cuve. Cette décroissance est lente lorsque Re augmente et le profil de vitesse s'affaisse avec l'augmentation de l'angle entre le plan de la pale et la médiatrice. Dans ce cas, la forme du profil devient parabolique sur le plan médian.

Ce qui concerne le nombre de Reynolds correspondant au régime laminaire, l'influence de ce dernier sur la structure des écoulements est faible quand la valeur de Reynolds est faible, mais elle devient plus remarquable lorsque le nombre de Reynolds augmente.

Les perspectives de notre travail sur le plan opérationnel est d'entamer une investigation expérimentale sur un banc d'essais dédier à l'étude du comportement hydrodynamique des fluides non newtonien.

# **Références bibliographiques**

## **[1] Hami Omar.**

Simulation numérique de l'écoulement d'un fluide visqueux au tour d'un agitateur bipale en cuve agitée. Thèse de Magister en Physique Energétique, centre universitaire de Béchar, 1997.

# **[2] Rebiai Moussa.**

Prédiction numérique des caractéristiques hydrodynamique d'un agitateur à pales cylindriques. Thèse de Magister en génie mécanique conversion de l'énergie. Université Mohamed Boudiaf d'Oran 2014.

# **[3] Bouzouini Mohammed.**

Agitation mécanique des fluides visqueux newtoniens dans une cuve agitée par un agitateur à pale (approche numérique), en génie mécanique énergétique. Université Mohamed Boudiaf d'Oran 2004.

# **[4] Ameur houari.**

Simulation des fluides visqueux dans une cuve agitée par des mobiles à pales, à disques hélicoïdaux et maxblend. Thèse de Doctorat en génie mécanique. Université Mohamed Boudiaf d'Oran, 2012.

# **[5] Kamla Youcef.**

Simulation de l'écoulement des fluides non newtoniens dans une cuve agitée, influence des chicanes sur la formation de vortex. Thése de Doctorat en génie mécanique énergétique. Université Mohamed Boudiaf d'Oran, 2017.

## **[6] Sterbacek Z et Tausk P.**

Mélange dans l'industrie chimique. Oxford, presse pergamon, 92, 1965.

# **[7] Cheded T et Kerkab yacine**

Simulation numérique de l'écoulement des fluides newtoniens dans une cuve mécaniquement agitée. Mémoire de master en génie mécanique énergétique. Université Ibn Khaldoun, Tiaret, 2011.

## **[8] Elmir Mohammed.**

Etude de l'influence du comportement rhéologique sur l'agitation d'un fluide pseudo plastique par un agitateur bipale. Thèse de magister Physique énergétique. Centre universitaire de Béchar, 2000.

# **[9] Youcefi A.**

Etude expérimentale de l'écoulement d'un fluide viscoélastique autour d'un agitateur bipale en cuve agitée. Thèse de Doctorat institut national polytechnique de Toulouse, 1993.

# **[10] Bertrand J.**

Agitation de fluides visqueux. Cas de mobiles à pales d'ancre et de Barrières. Thèse de Docteur en science Physique. Institut national polytechnique de Toulouse, 1983.

# **[11] Lakhdari H.**

Hydrodynamique d'écoulement dans une cuve mécaniquement agitée. Mémoire de Magistère. En systèmes énergétiques avancés. Université M'hamed Bougara, Boumerdes, 2009.